## МИНИСТЕРСТВО ОБРАЗОВАНИЯ РЕСПУБЛИКИ БЕЛАРУСЬ

Учреждение образования «Белорусский государственный университет информатики и радиоэлектроники»

Кафедра экономики

А.А. Носенко, А.В. Грицай

# *Технико-экономическое обоснование дипломных проектов*

**Методическое пособие для студентов всех специальностей БГУИР дневной и заочной форм обучения В 4-х частях**

*Часть 2. Расчет экономической эффективности инвестиционных проектов*

Минск 2002

### УДК 330.4(075.8) ББК 65.01я73 Н 84

### Носенко А.А.

Технико-экономическое обоснование дипломных проектов: Методическое пособие для студентов всех специальностей БГУИР дневной и заочной форм обучения. В 4-х ч. Ч. 2: Расчет экономической эффективности инвестиционных проектов./ А.А. Носенко, А.В. Грицай. - Мн.: БГУ-ИР, 2002. – 57 с.: ил. Н 84

Данное пособие предназначено для оказания методической помощи студентам-дипломникам всех специальностей дневной и заочной формы обучения при выполнении технико-экономического обоснования дипломных проектов инвестиционного характера.

ISBN 985-444-433-3 УДК 330.4(075.8)

ББК 65.01я73

Максимов Г.Т. Технико-экономическое обоснование дипломных проектов: Методическое пособие для студентов всех специальностей дневной и заочной форм обучения. В 4-х ч. Ч. 1: Научноисследовательские проекты. – Мн.: БГУИР, 2002. – 44 с.: ил.

ISBN 985-444-434-1 © БГУИР, 2002

ISBN 985-444-433-3 (ч. 2) © А.А. Носенко, А.В. Грицай, 2002

# **СОДЕРЖАНИЕ**

### [Введение](#page-3-0).

I. Требования к технико-[экономическому](#page-4-0) обоснованию дипломного проекта. [I](#page-4-0)I. Методика расчета показателей эффективности [инвестиционных](#page-5-0) проектов III. Методика технико-экономического обоснования [инвестиционного](#page-7-0) проекта в сфере [производства](#page-7-0) новой техники.

[I](#page-7-0)V. Методика технико-экономического обоснования [инвестиционного](#page-28-0) проекта в сфере [эксплуатации](#page-28-0) новой техники.

[V](#page-28-0). Особенности технико-[экономического](#page-33-0) обоснования нестандартного обору[дования](#page-33-0)

[Литература](#page-34-0) [Приложения](#page-35-0) .

## **Введение**

*Пособие создано с целью оказания методической помощи студентам всех специальностей при технико-экономическом обосновании дипломных проектов, объектами разработки которых являются новые или усовершенствованные радиотехнические устройства и аппаратура производственнотехнического назначения (средства труда), а также бытовая радиоэлектронная аппаратура (предметы потребления).* 

Новая техника, в том числе и разработанная в дипломных проектах, является объектом инвестиционной деятельности любого предприятия. Она связана с долгосрочным вложением денежных средств в реализацию проектов, обеспечивающих предприятию получение выгод в течение периода, превышающего один год

Основу инвестиционной деятельности предприятия составляют реальные инвестиции (капитальные вложения). Это связано с тем, что, именно, реальные инвестиции обеспечивают динамичное развитие предприятия, позволяют снижать издержки производства, осваивать рынки новых товаров, повышать качество и конкурентоспособность продукции. К реальным инвестициям относятся вложения средств в производственные здания и сооружения (новое строительство, реконструкция, расширение), в машины и оборудование, новые технологии, в приобретение земли. Комплекс мероприятий по вложению капитала с целью извлечения дохода представляет собой инвестиционный проект.

<span id="page-3-0"></span>В зависимости от задач, которые ставит перед собой предприятие в процессе инвестирования, могут разрабатываться проекты, целью которых являются:

- инвестиции в создание новых предприятий или новых производств на действующих предприятиях по выпуску новой техники;

инвестиции, направленные на увеличение выпуска продукции или снижение затрат в результате внедрения новой более производительной техники, т.е. повышение эффективности производства.

Решение об инвестициях в данные проекты принимается лишь в том случае, если производство или эксплуатация новой техники будут экономически выгодными. Этим объясняется необходимость проведения техникоэкономического обоснования инвестиционного проекта.

В данном методическом пособии представлены методики техникоэкономического обоснования инвестиционных проектов:

- в сфере производства новой техники;
- в сфере эксплуатации новой техники.

Используемые в методическом пособии подходы учитывают мировой и отечественный опыт обоснования инвестиционных проектов.

### <span id="page-4-0"></span>I. Требования к технико-экономическому обоснованию дипломного проекта

Технико-экономическое обоснование дипломного проекта должно проводиться в соответствии с требованиями, предъявляемыми к оценке эффективности инвестиционных проектов.

Каждый инвестиционный проект индивидуален, однако есть обшие следует придерживаться принципы, которых npu  $e20$ техникоэкономическом обосновании.

Обоснование экономической целесообразности инвестиционного проекта должно начинаться с характеристики разрабатываемых изделий (их описания, назначения, основных технико-эксплуатационных показателей, экономических преимуществ, которые получит производитель и потребитель). Выбор методики технико-экономического обоснования должен определяться функциональным назначением разрабатываемых изделий, детальностью проработки их конструкции и согласовываться с консультантом по экономической части.

На основании исследования рынка необходимо определить потенциальных потребителей новой техники, обосновать возможный объем продаж и срок реализации проекта - расчетный период. В качестве расчетного периода производитель новой техники может принимать промежуток времени, в течение которого он будет производить новое изделие, потребитель - время эксплуатации новой техники. При проведении технико-экономического обоснования ЛИпломного проекта расчетный период можно принять равным 4 - 5 годам.

В соответствии с выбранной методикой должны быть проведены расче-TЫ:

инвестиций в основной капитал (прирост основного капитала);

потребности в оборотном капитале (прирост оборотного капитала);

издержек производства и цены новой техники;  $\omega_{\rm{max}}$ 

прибыли (прироста прибыли);

показателей экономической эффективности инвестиционного проекта.  $\mathbf{r}$ таких как:

• чистый дисконтированный доход (ЧДД, NPV);

- срок окупаемости инвестиций (Т<sub>ОК</sub>, PP);
- рентабельность инвестиций (P<sub>u</sub>, RI).

В заключение на основании расчетов необходимо сделать вывод о целесообразности инвестиционного проекта.

Для проведения технико-экономического обоснования студенты должны иметь следующие исходные данные:

1. Технологический процесс изготовления нового изделия с указанием трудоемкости и разряда работ по каждой операции.

2. Нормы расхода основных и вспомогательных материалов, необходимых для производства единицы изделия, а также цены за единицу материалов.

3. Нормы расхода на единицу изделия покупных комплектующих изделий, полуфабрикатов (согласно конструкторской документации), а также цены за единицу покупных комплектующих изделий и полуфабрикатов.

4. Необходимое для производства технологическое оборудование, стоимость единицы оборудования и площадь, занимаемую единицей оборудования каждого вида.

Выполняемые по технико-экономическому обоснованию расчеты должны сопровождаться необходимыми пояснениями. Обязательно указание применяемых формул с расшифровкой условных обозначений и подстановкой численных значений. Целесообразно представлять большинство расчетов в табличной форме. При обосновании необходимо использовать действующие оптовые цены и тарифы на материальные ресурсы.

### <span id="page-5-0"></span>П. Методика расчета показателей эффективности инвестиционных проектов

При оценке эффективности инвестиционного проекта приходится сопоставлять сегодняшние затраты и будущие доходы, которые неравнозначны в различные временные периоды: доход, полученный в более ранний период имеет большую стоимость, чем доход, полученный в более поздний период. То же относится и к затратам.

Поэтому при технико-экономическом обосновании необходимо для сопоставления разновременных доходов и затрат привести их к единому моменту времени – началу расчетного периода (расчетному году). В качестве расчетного года в данном пособии принят год начала инвестиционных вложений. Приведение затрат и результатов, т.е. определение их текущей стоимости (дисконтирование), осуществляется путем их умножения на коэффициент дисконтирования  $\alpha_t$ , определяемый для постоянной нормы дисконта следующим образом:

$$
\alpha_t = \frac{1}{\left(1 + E_H\right)^{t - t_P}},\tag{1}
$$

где Е<sub>н</sub> - норма дисконта (в долях единиц);

 $t_p$ - порядковый номер расчетного года;  $t_p = 1$ ;

t - порядковый номер года, затраты и результаты которого приводятся к расчетному году.

Норма дисконта по своей природе близка к норме прибыли, которую устанавливает предприятие в качестве критерия доходности инвестиций. Она не может быть ниже ссудного процента, устанавливаемого банком на вложенный капитал. Таким образом, ссудный процент образует нижнюю границу нормы дисконта. Верхний предел Е<sub>н</sub> может ограничиваться ставкой рефинансирования банка (действующей на момент проведения расчетов). В целом Е<sub>н</sub> может колебаться в значительных пределах в зависимости от инвестиционной политики предприятия.

Чистый дисконтированный доход (ЧДД, NPV) характеризует конечный результат инвестиционной деятельности, который в отечественной практике представляет собой интегральный экономический эффект (Эинт), и рассчитывается как разность между приведенной суммой поступлений (результатом  $(P_t)$ ) и приведенной суммой инвестиций (затрат  $(3<sub>t</sub>)$ ) за расчетный период по формуле

$$
\Theta_{\text{HHT}} = \sum_{t=1}^{n} \Psi \mu \mu_t = \sum_{t=1}^{n} (P_t \alpha_t - 3_t \cdot \alpha_t), \qquad (2)
$$

где n - расчетный период, лет;

P<sub>t</sub> - чистый доход, полученный в году t, ден. ед.;

3<sub>t</sub> - затраты (инвестиции) в году t, ден.ед.;

α<sub>t</sub> - коэффициент дисконтирования;

Положительное значение Эмнт (ЧДД) свидетельствует о том, что рентабельность инвестиций превышает минимальный коэффициент дисконтирования, и, следовательно, данный проект целесообразно осуществлять.

При нулевых значениях Эмнт (ЧДД) рентабельность инвестиций равна той норме, которая принята в качестве ставки дисконта.

Таким образом, инвестиционный проект, ЧДД которого имеет положительное или нулевое значение, можно считать эффективным.

При отрицательном значении ЧДД рентабельность проекта будет ниже ставки дисконта, и, следовательно, вкладывать инвестиции в данный проект нецелесообразно.

В случае рассмотрения нескольких альтернативных проектов более эффективным является тот, который имеет большее значение ЧДД.

Срок окупаемости, или период окупаемости инвестиций ( $T_{\rm OK}$ , PP) это количество лет, в течение которых инвестиции возвратятся инвестору в виде чистого дохода. Иначе, это период времени, который необходим для возмещения инвестиций за счет дохода.

Срок окупаемости инвестиций рассчитывается прямым подсчетом числа лет, в течение которых приведенные к расчетному году инвестиции будут погашены приведенными к тому же году доходами

$$
\sum_{t=1}^{n} P_t \cdot \alpha_t \ge \sum_{t=1}^{n} 3_t \cdot \alpha_t,
$$
\n(3)

где P<sub>t</sub> - чистый доход, полученный в году t, ден. ед.;

3<sub>t</sub> - затраты (инвестиции) в году t, ден. ед.;

α<sub>t</sub> - коэффициент дисконтирования.

Рентабельность инвестиций (P<sub>W</sub>, RI) является одним из основных показателей эффективности предприятия с точки зрения использования привлеченных средств. Он представляет собой отношение суммы чистого приведенного дохода, полученного за весь расчетный период, к суммарным приведенным затратам за этот же период

$$
P_{H} = \frac{\sum_{t=1}^{n} P_{t} \cdot \alpha_{t}}{\sum_{t=1}^{n} 3_{t} \cdot \alpha_{t}} \cdot 100\%,
$$
 (4)

где  $P_t$  – это чистая дисконтированная прибыль, полученная в году t, ден. ед.

### <span id="page-7-0"></span>**Ш. Методика технико-экономического обоснования инвестиционного проекта в сфере производства новой техники**

Технико-экономическое обоснование инвестиционного проекта в сфере производства новой техники включает следующие этапы:

 1.Характеристика новой техники. Обоснование объема продаж и расчетного периода.

2. Расчет себестоимости и отпускной цены единицы продукции.

- 3. Расчет стоимостной оценки затрат:
	- 3.1. Расчет предпроизводственных затрат;
	- 3.2. Расчет единовременных затрат.
- 4. Расчет стоимостной оценки результата.
- 5. Расчет интегрального экономического эффекта (ЧДД).
- 6. Определение срока окупаемости и рентабельности инвестиций.
- 7. Выводы.

### *1. Характеристика новой техники. Обоснование объема продаж и расчетного периода*

Основная цель раздела – сформировать представление о новом изделии как о товаре, т.е. дать краткую характеристику: описание потребительских свойств; назначение и области применения; основные техникоэксплуатационные показатели, которые могут обеспечить ему технический и коммерческий успех.

На основе анализа рынка, сроков развертывания производства, обеспеченности ресурсами всех видов, наличия производственной базы определяется возможный объем продаж. В качестве расчетного периода производитель новой техники принимает прогнозируемый срок производства новой техники (4-5 лет).

### *2. Расчет себестоимости и отпускной цены единицы продукции*

Себестоимость продукции представляет собой выраженные в денежной форме затраты предприятия на её производство и реализацию.

Расчёт полной себестоимости единицы продукции осуществляется по следующим калькуляционным статьям затрат:

- сырьё и материалы за вычетом возвратных отходов;
- покупные комплектующие изделия, полуфабрикаты;
- основная заработная плата основных производственных рабочих;
- дополнительная заработная плата производственных рабочих;
- отчисления в Фонд социальной защиты населения;

- единый налог от фонда оплаты труда (отчисления в Фонд содействия занятости и чрезвычайный налог);

- износ инструментов и приспособлений целевого назначения;
- общепроизводственные расходы;
- общехозяйственные расходы;
- прочие производственные расходы;
- коммерческие расходы.

#### **Методика расчета себестоимости и отпускной цены единицы продукции.**

*1. Расчёт затрат по статье "Сырьё и материалы за вычетом возвратных отходов"* 

В эту статью включается стоимость основных и вспомогательных материалов, необходимых для изготовления единицы продукции по установленным нормам.

Расчет осуществляется по формуле

$$
P_{M} = K_{\text{TP}} \sum_{i=1}^{n} H_{pi} H_{i} - \sum_{i=1}^{n} O_{Bi} H_{oi}, \qquad (5)
$$

где  $K_{TP}$  – коэффициент, учитывающий транспортно-заготовительные расходы при приобретении материалов;

 $H_{PI}$  – норма расхода i-го вида материала на единицу продукции (кг, м, л и пр.);

ЦI – отпускная (оптовая) цена за единицу i-го вида материала, ден. ед.

 $O_{BI}$  – возвратные отходы i-го вида материала (кг, м, л и пр.);

ЦОI – цена за единицу отходов материала i-го вида, ден. ед.;

n – номенклатура применяемых материалов.

Цена приобретения материалов определяется по текущим справочным данным (договора, цены бирж, информационные бюллетени и пр.) на момент выполнения дипломного проекта. Коэффициент транспортно-заготовительных расходов можно принять равным  $1,1-1,2$ .

Для упрощения расчётов возвратные отходы можно принять в размере 1% от стоимости материалов с учётом транспортно-заготовительных расходов.

Если номенклатура применяемых в изделии материалов широка, расчёты удобно производить в табличной форме (табл. 1).

Таблица 1

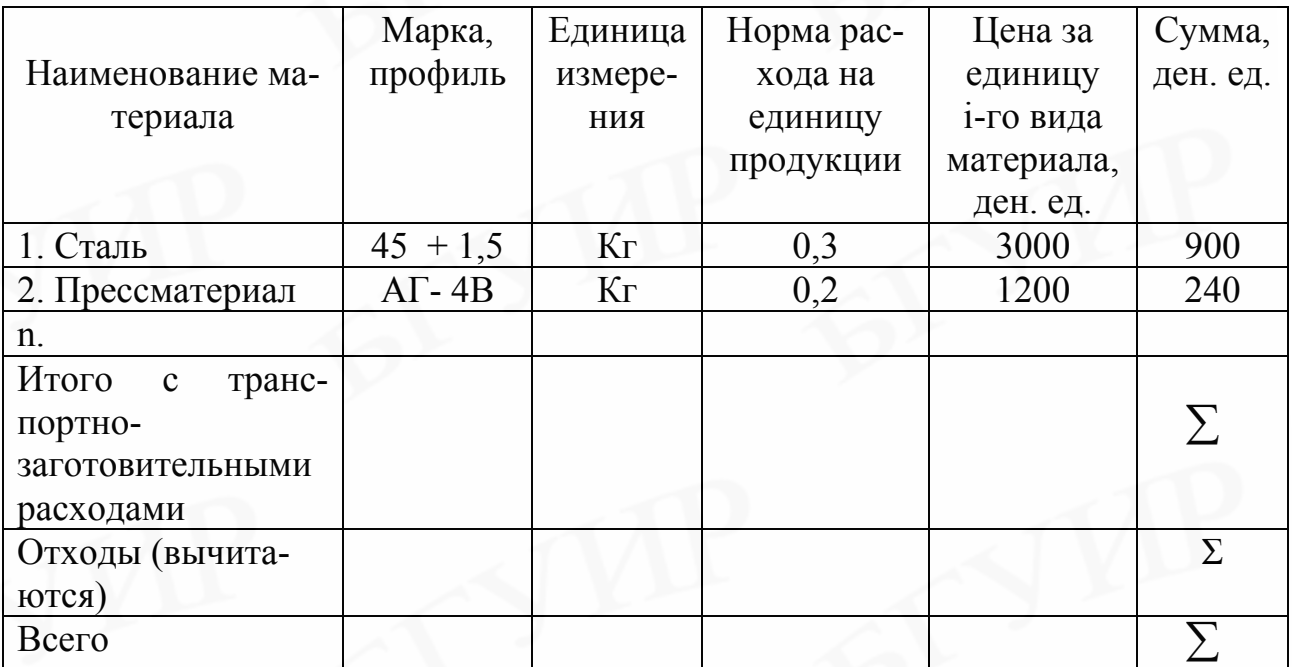

### *Расчёт затрат на материалы*

*2. Расчёт затрат по статье "Покупные комплектующие изделия, полуфабрикаты"* 

В эту статью включаются затраты на приобретение необходимых для производства продукции готовых покупных комплектующих изделий (радиоэлементы, микросхемы и пр.) и полуфабрикатов, подвергающихся дополнительной обработке на данном предприятии.

Расчёт затрат по этой статье производится следующим образом:

$$
P_{K} = K_{\text{TP}} \sum_{j=1}^{m} D_{kj} \cdot U_{j};
$$
 (6)

где  $D_{KJ}$  – количество покупных комплектующих изделий или полуфабрикатов j-го вида на единицу продукции, шт.;

 ЦJ – отпускная цена j-го вида покупных комплектующих изделий или полуфабрикатов, ден. ед.;

 m – номенклатура применяемых покупных комплектующих изделий или полуфабрикатов;

 КТР – коэффициент, учитывающий транспортно-заготовительные расходы (1,15-1,2).

Так как в радиоэлектронных отраслях номенклатура применяемых комплектующих изделий и полуфабрикатов довольно обширна, расчёты затрат по этой статье также удобно производить в табличной форме (табл. 2).

#### Таблица 2

Расчёт затрат на покупные комплектующие изделия и полуфабрикаты

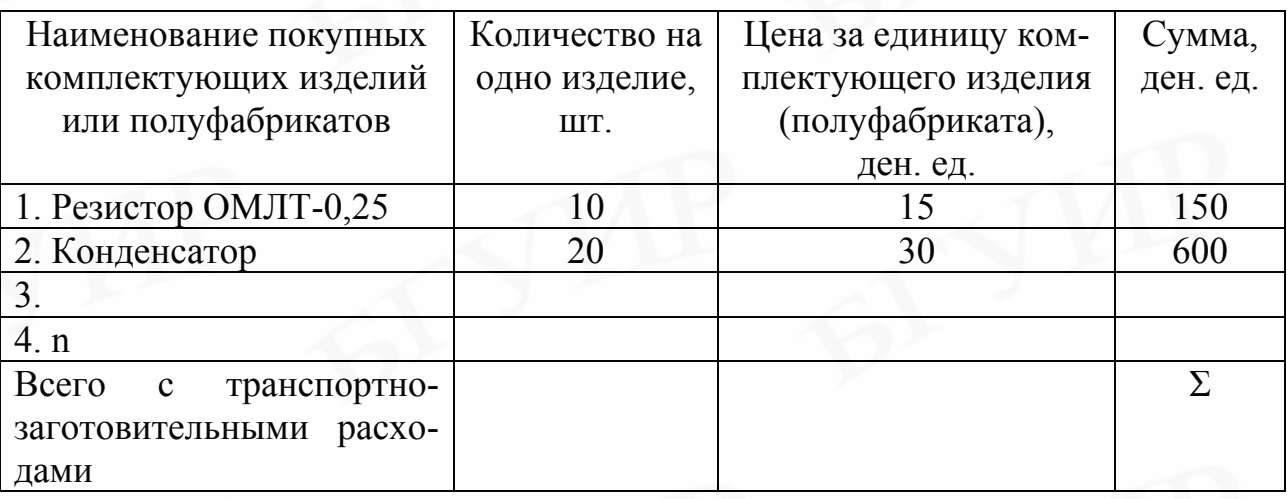

3. Расчёт затрат по статье "Основная заработная плата основных производственных рабочих"

В эту калькуляционную статью включаются расходы на оплату труда основных производственных рабочих, непосредственно связанных с изготовлением продукции (выполнением работ и оказанием услуг). Для рабочихсдельщиков основная заработная плата рассчитывается по формуле

$$
B_0 = K_{np} \sum_{i=1}^{K_0} T_{qi} t_i , \qquad (7)
$$

где К<sub>ПР</sub> - коэффициент премий, установленный за выполнение плановых показателей:

Тии - часовая тарифная ставка, соответствующая разряду выполняемых по і-й операции работ, ден. ед./ч;

t<sub>I</sub> - норма времени (трудоемкость) на выполнение работ по *i*-й операции, нормо-час/шт.;

к<sub>0</sub> - количество технологических операций при производстве изде-ЛИЯ.

Расчет часовой тарифной ставки, соответствующей i-му разряду работ, осуществляется по формуле

$$
\Gamma_{\mathbf{q}i} = \Gamma_{\mathbf{q}1} * \mathbf{K}_{\mathbf{T}i},\tag{8}
$$

где Т<sub>ч1</sub> - часовая тарифная ставка первого разряда, которая определяется делением месячной заработной платы первого разряда (согласно действующему законодательству на момент расчетов) на количество часов работы в месяц, ден. ед./ч. Часовая тарифная ставка может быть увеличена в 1,1 - 1,9 раза, если предприятие располагает соответствующими ресурсами;

 $K_{ri}$  – тарифный коэффициент, соответствующий *i-му* разряду. Тарифные коэффициенты представлены в прил. 4.

Для расчёта этой статьи необходимо сделать расшифровку трудоёмкости изготовления изделия по видам работ согласно технологическому процессу (табл. 3).

Таблица 3

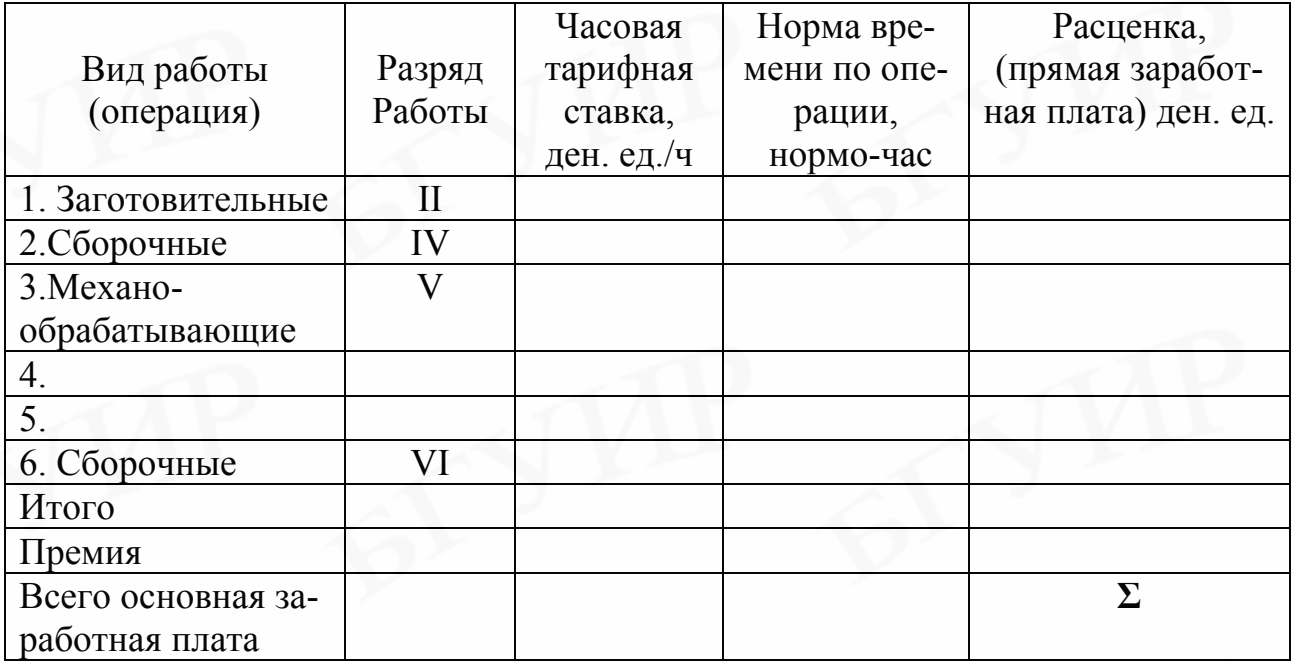

*Расчет основной заработной платы основных производственных рабочих* 

Расшифровку трудоёмкости по видам работ можно произвести в укрупнённом виде, используя соотношения разных видов работ, представленные в прил. 3. Для этого сначала необходимо раскрыть трудоемкость сборочномонтажных работ, занимающих наибольший удельный вес в трудоемкости изготовления радиотехнических изделий (30 – 40%), а затем определить трудоемкость других видов работ.

*Примечание. Для электронной техники (микросхемы, полупроводниковые приборы) расчет затрат на материалы, заработную плату необходимо производить с учетом коэффициента выхода годных изделий по технологическим операциям.* 

*4. Расчёт затрат по статье " Дополнительная заработная плата основных производственных рабочих"* 

Дополнительная заработная плата определяется по формуле

$$
3_{\overline{A}} = \frac{3_0 \cdot H_{\overline{A}}}{100},\tag{9}
$$

где  $H_{\text{II}}$  – норматив дополнительной заработной платы основных производственных рабочих, %.

*5. Расчёт затрат по статье "Отчисления в Фонд социальной защиты населения (ФСЗН)"* 

В эту статью включаются предусмотренные законодательством отчисления от фонда оплаты по труду в Фонд социальной защиты населения.

Расходы по статье определяются следующим образом:

$$
P_{\text{COII}} = \frac{(3_0 + 3_{\text{H}}) \cdot H_{\text{COII}}}{100},\tag{10}
$$

где  $H_{\text{COII}}$  – ставка отчислений в Фонд социальной защиты населения, установленная законодательством, %.

#### *6.Расчёт затрат по статье «Единый налог от фонда оплаты труда»*

В эту статью включаются отчисления в Фонд содействия занятости, чрезвычайный налог, которые определяются по формуле

$$
P_{EH} = \frac{(3_o + 3_A) \cdot H_{EH}}{100},
$$
\n(11)

где Н<sub>ЕН</sub> – ставка единого налога (сумма ставок чернобыльского налога и отчислений в Фонд содействия занятости), установленного законодательством,  $\%$ .

Все остальные затраты включаются в себестоимость единицы продукции косвенным путем в процентах от основной заработной платы основных производственных рабочих. Нормативы (приближенные значения) косвенных затрат представлены в прил. 5. При выполнении дипломного проекта на конкретном предприятии необходимо воспользоваться реальными нормативами косвенных расходов.

Расчет себестоимости и отпускной цены единицы продукции целесообразно представить в табличной форме (табл. 4).

Таблица 4

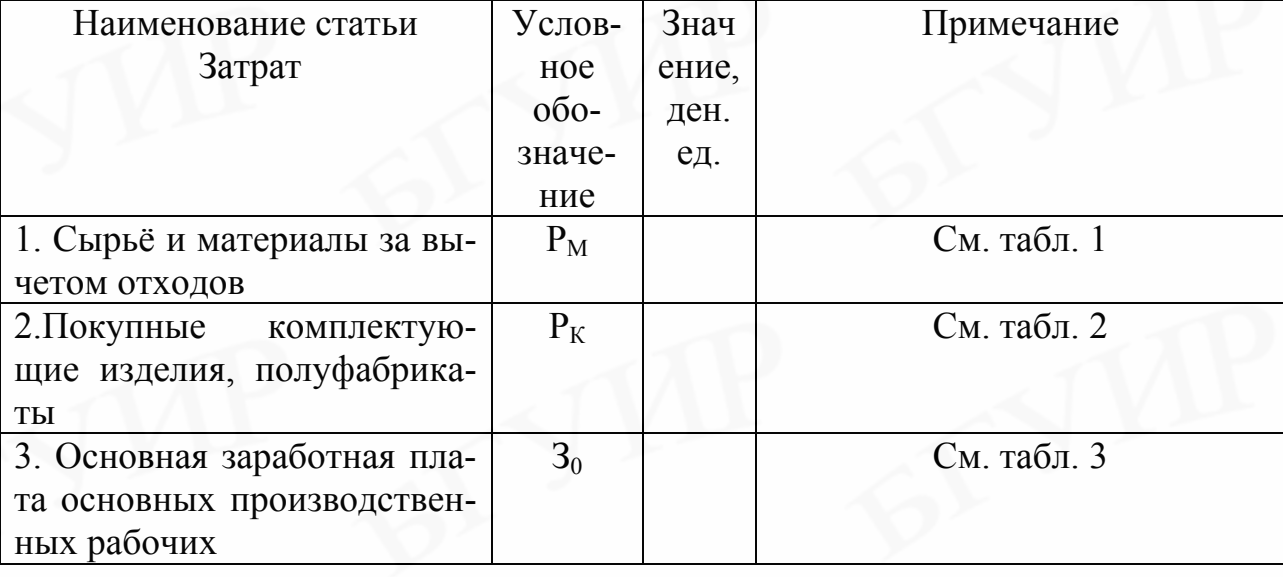

*Расчёт себестоимости и отпускной цены единицы продукции*

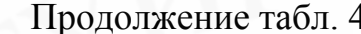

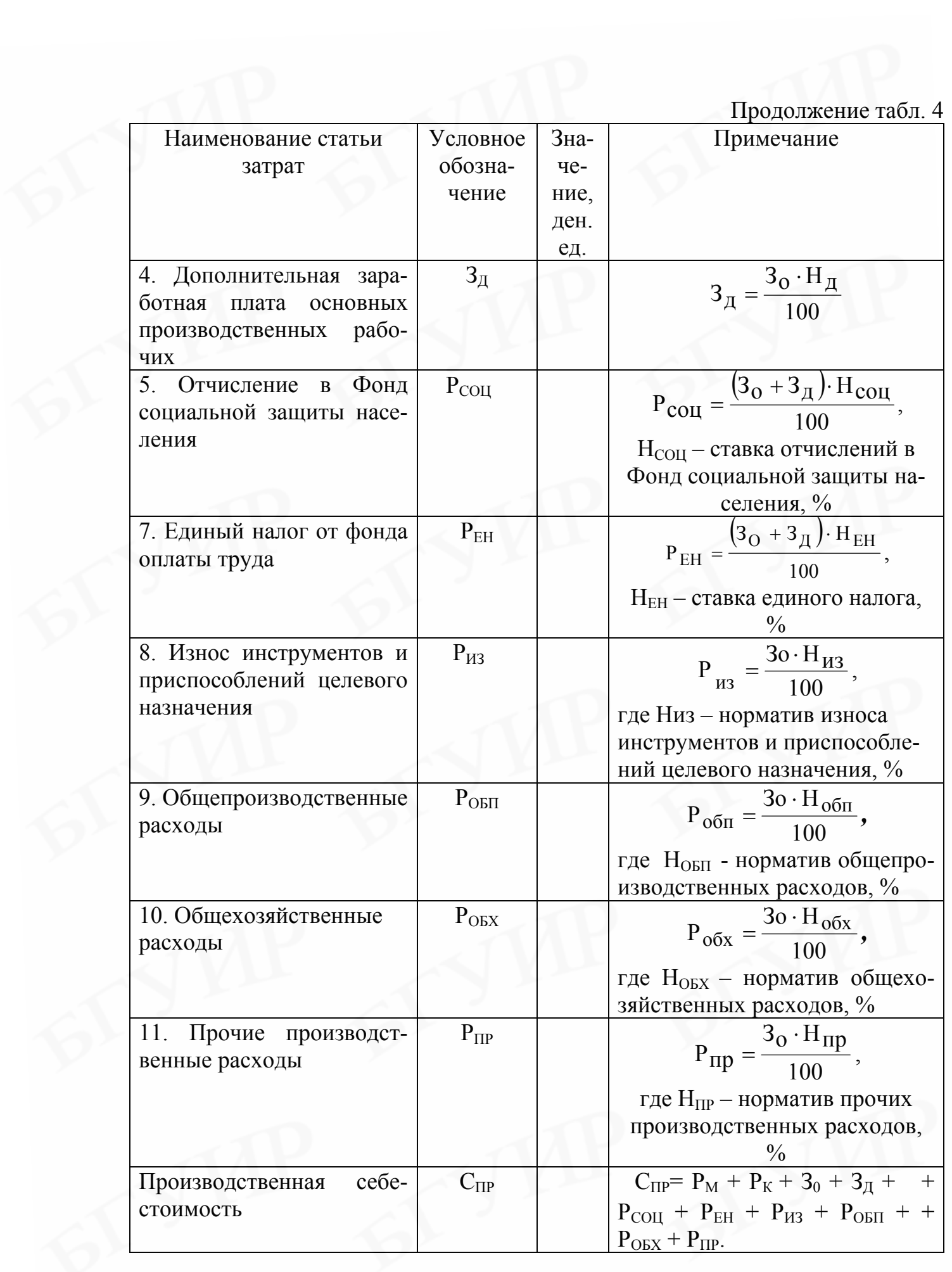

 $\Omega$ кончание табп $\Lambda$ 

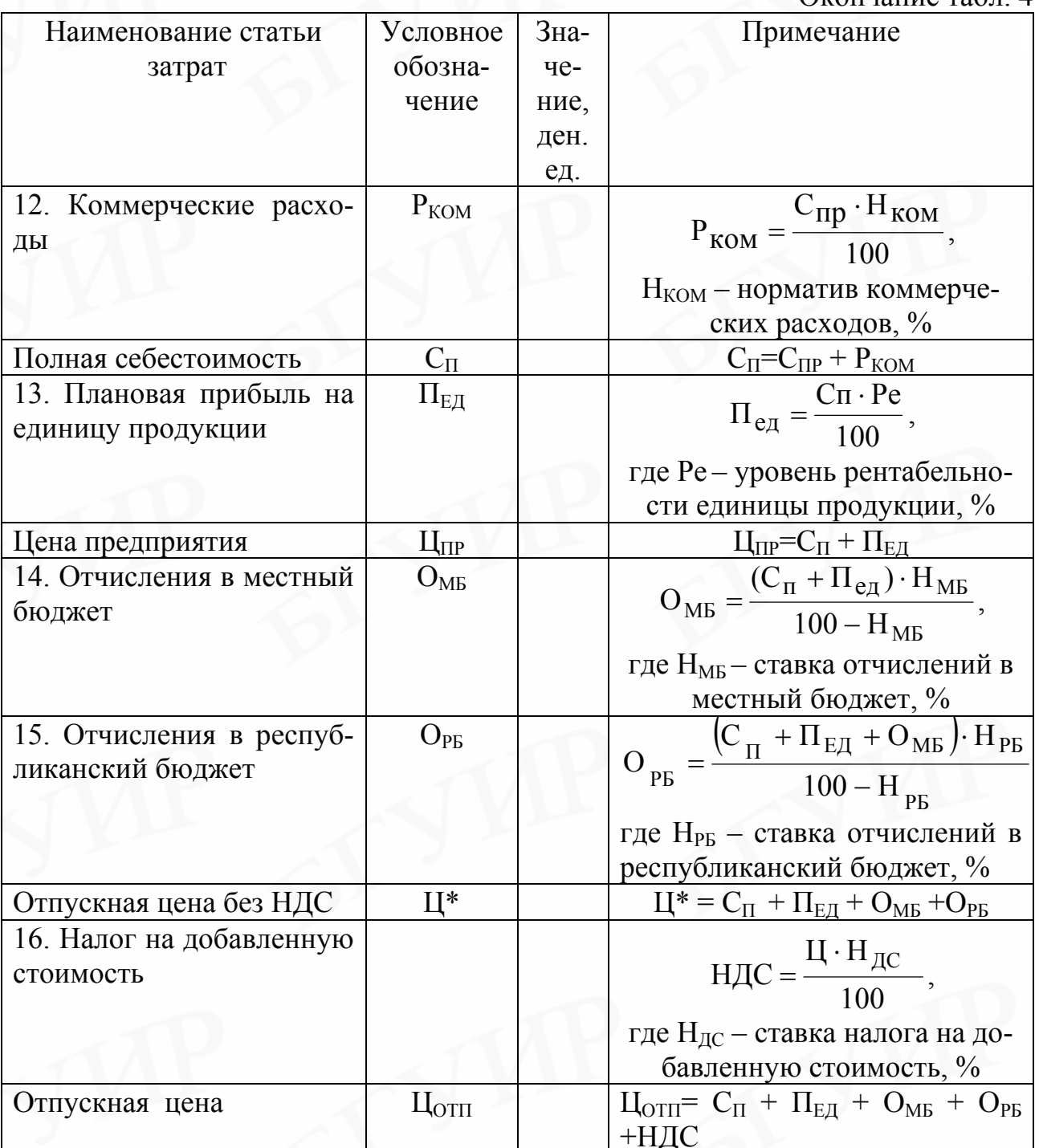

Примечания:

1. Ставки отчислений и налогов на момент выполнения дипломного проекта должны соответствовать действующему законодательству и уточняться консультантом по экономической части.

2. Если объектом разработки в дипломном проекте являются отдельные узлы (блоки) нового изделия (системы), которые не могут функционировать самостоятельно, то необходимо рассчитать сначала полную себестоимость (цену) разрабатываемого узла или блока, а затем - нового изделия (системы):

 $C_{\Pi}^{\text{H}} = C_{\Pi}^{\text{y}} \cdot \text{K}_{\text{c}}^{\text{y}}$ у  $C_{\Pi}^{\text{H}} = C_{\Pi}^{\text{y}} \cdot \text{K}_{\text{c}}^{\text{y}}$ ,  $\mathbf{H}_{\Pi}^{\mathbf{H}} = \mathbf{H}_{\Pi}^{\mathbf{y}} \cdot \mathbf{K}_{\mathbf{H}}^{\mathbf{y}}$ у  $\mathbf{H}_{\Pi}^{\mathbf{M}} = \mathbf{H}_{\Pi}^{\mathbf{y}} \cdot \mathbf{K}_{\mathbf{u}}^{\mathbf{y}},$  (12)

 $\chi$ *где*  $C_{\text{II}}^{\text{y}}$ ,  $(\text{H}_{\text{II}}^{\text{y}})$  – полная себестоимость (цена) узла или блока, входящего в *новое изделие, ден. ед.;* 

 $K_c^y$ ,  $(K_u^y)$  - *коэффициент*, учитывающий удельный вес полной себе*стоимости (цены) узла (блока) в полной себестоимости (цене) нового изделия, доли единиц.* 

*Удельный вес определяется экспертным путем руководителем дипломного проекта и дипломником.* 

*В дальнейшем все расчеты осуществляются в целом по изделию.* 

*3. Если для определения себестоимости (цены) нового изделия имеется ограниченное число исходных данных, то можно применять укрупненные методы их расчета.* 

*Наиболее простым и приемлемым для радиоэлектронных и радиотехнических изделий является метод структурной аналогии, который основан на сопоставлении новых (проектируемых) изделий с их аналогами, обладающими сходными конструктивно-технологическими и эксплуатационными характеристиками. При этом предполагается, что структура себестоимости (цены) сравниваемых изделий в известных пределах сохраняется.* 

*Исходя из структуры себестоимости (цены) базового изделия, можно определить себестоимость (цену) нового изделия, рассчитав предварительно одну из его прямых статей, по формуле*

$$
C_H(\underline{H}_H) = (100 \cdot P_{iH}) / V_{i\bar{\sigma}}, \qquad (13)
$$

*где РiН - сумма затрат по i-й прямой статье для нового изделия, ден. ед.;* 

 *Уiб - удельный вес i-й прямой статьи затрат в полной себестоимости (цене) базового изделия, %.* 

*Для разрабатываемых изделий целесообразно использовать затраты по прямой статье «Покупные комплектующие изделия и полуфабрикаты», которые определяются студентом-дипломником по спецификации к принципиальной электрической схеме нового изделия. Удельные веса прямых статей затрат в полной себестоимости изделия для некоторых видов радиоизмерительных приборов представлены в прил. 10.* 

*4. Если целью дипломного проекта является усовершенствование существующих видов техники, позволяющее улучшить их технико-экономические показатели, то для определения себестоимости (цены) таких изделий может быть использован метод сложного коэффициента качества. В данном случае себестоимость (цена) нового изделия рассчитывается по формуле*

$$
C_H (I\!I_H) = C_{\delta} (I\!I_{\delta}) \cdot K_3, \qquad (14)
$$

*где Сб (Цб) – себестоимость (цена) базового изделия, ден. ед.;* 

 *КЭ - сложный коэффициент качества нового изделия.* 

*5. Для расчета сложного коэффициента качества, который учитывает качество изделия в совокупности по всем технико-эксплуатационным параметрам сравниваемых изделий, необходимо определить частные коэффициенты каждого параметра*

$$
K_{\text{IH}} = \frac{n_{\text{I}\bar{0}}(n_{\text{IH}})}{n_{\text{IH}}(n_{\text{I}\bar{0}})}
$$
(15)

*где КiН – частный коэффициент качества i-го параметра нового изделия;* 

*n*<sub>*iH</sub>*,  $n_{i6}$  – *абсолютное значение i-го технического параметра соот*-</sub> *ветственно нового и базового изделий. При этом соотношение* iб iн n n *используется, когда увеличение показателя приводит к улучшению качества, а соот*ношение <sup>п</sup>ін iб n <sup>n</sup> *– когда качество изделия улучшается за счет уменьшения пока-*

*зателя (вес, габариты, погрешность измерения).* 

*Сложный коэффициент качества определяется по формуле*

$$
K_{\rm H} = \frac{\sum_{i=1}^{m} K_{i\rm H}}{m}
$$
 (16)

 *m – количество учитываемых технико-эксплуатационных парамет-*

*где* Кiн *– частный коэффициент качества i-го параметра нового изделия;* 

*ров. Сложный коэффициент качества нового изделия можно определить*

*также с учетом значимости каждого параметра. В этом случае*

$$
K_{\mathcal{F}} = \sum_{i=1}^{m} \alpha_{I} \cdot K_{iH},\qquad(17)
$$

*где αi – коэффициент весомости i-го параметра. Пример расчета сложного коэффициента качества приведен в прил. 9.* 

#### *3. Расчет стоимостной оценки затрат*

Стоимостная оценка затрат в сфере производства новых изделий представляет собой определение в денежном выражении затрат, необходимых для ее разработки и производства.

К ним относятся предпроизводственные затраты (Кппз) и единовременные капитальные вложения (КВ):

$$
3_H = K_{\text{III}3} + KB \tag{18}
$$

### *3.1. Расчет предпроизводственных затрат*

Предпроизводственные затраты включают затраты на научноисследовательские и опытно-конструкторские работы  $(3_{HUOKP})$ , освоение производства, доработку опытного образца ( $K<sub>OCB</sub>$ ) и определяются по формуле

$$
K_{\text{III}3} = 3_{\text{HMOKP}} + K_{\text{OCB}},\tag{19}
$$

где З<sub>ниокр</sub> – сметная стоимость НИОКР, ден. ед.;

 $K<sub>OCB</sub>$  – затраты на освоение производства, доработку опытного образца продукции, изготовление моделей и макетов, ден. ед. Данные затраты можно рассчитать укрупненно в процентах от затрат на НИОКР (30 – 50 %).

Затраты на проведение НИОКР включают следующие статьи:

1) Материалы и комплектующие изделия;

2) Расходы на оплату труда:

а) основная заработная плата научно-производственного персонала;

б) дополнительная заработная плата научно-производственного пер-

сонала;

3) Отчисления в Фонд социальной защиты населения;

4) Единый налог от фонда оплаты труда (отчисления в Фонд содействия занятости и чрезвычайный налог);

5) Командировочные расходы;

6) Услуги сторонних организаций;

7) Прочие расходы;

8) Накладные расходы.

### **Методика расчета сметной калькуляции и отпускной цены НИОКР**

1. В статью *«Материалы и комплектующие изделия»* включаются:

а) Затраты на материалы, комплектующие изделия и полуфабрикаты, необходимые для изготовления опытного образца (макета на стадии эскизного проектирования) *при проведении опытно-конструкторских работ*.

б) Затраты на приобретение материальных ресурсов (например, программных продуктов, дискет, картриджей) *для проведения научноисследовательских работ*.

Расчет затрат по этой статье осуществляется по формулам (5), (6) и должен быть представлен в табличной форме (см. табл. 1, 2).

*Примечание. Величину затрат по этой статье можно определить в процентах от затрат на материалы, покупные комплектующие изделия и полуфабрикаты, включаемых в себестоимость единицы продукции (120 - 150%).* 

2. В статью *«Расходы на оплату труда»* включается основная и дополнительная заработная плата всех работников, непосредственно занятых выполнением конкретной темы.

Расчет основной заработной платы осуществляется по формуле

$$
3\sigma = \kappa_{\text{np}} \sum_{i=1}^{m} n_i \cdot 3_{\text{qH}i} \cdot t_{\text{qi}},\tag{20}
$$

где  $3$ <sub>лни</sub> – среднедневная заработная плата исполнителя *i-й* категории, ден. ед.;

 $t_{\Phi I}$  – время (трудоемкость), в течение которого исполнитель i-й категории принимал участие в НИОКР, дн.;

 $K_{\text{HP}}$  – коэффициент премий за выполнение плановых показателей (1,2- $1,4);$ 

 $n_{I}$  – количество исполнителей *i-й* категории, чел.;

m - категория исполнителя, принимающего участие в НИОКР.

Среднедневная заработная плата определяется по формуле

$$
3_{\text{A}} = \frac{3_{\text{M}}}{\text{A}}\tag{21}
$$

где  $3_{\text{Mi}}$  – месячная заработная плата исполнителя i-й категории, ден. ед.; ДРМ – количество рабочих дней в месяце (21-22), дн.

Расчет себестоимости и отпускной цены НИОКР оформляется таблицей (табл. 5).

Таблица 5

*Расчет основной заработной платы научно-производственного персонала*

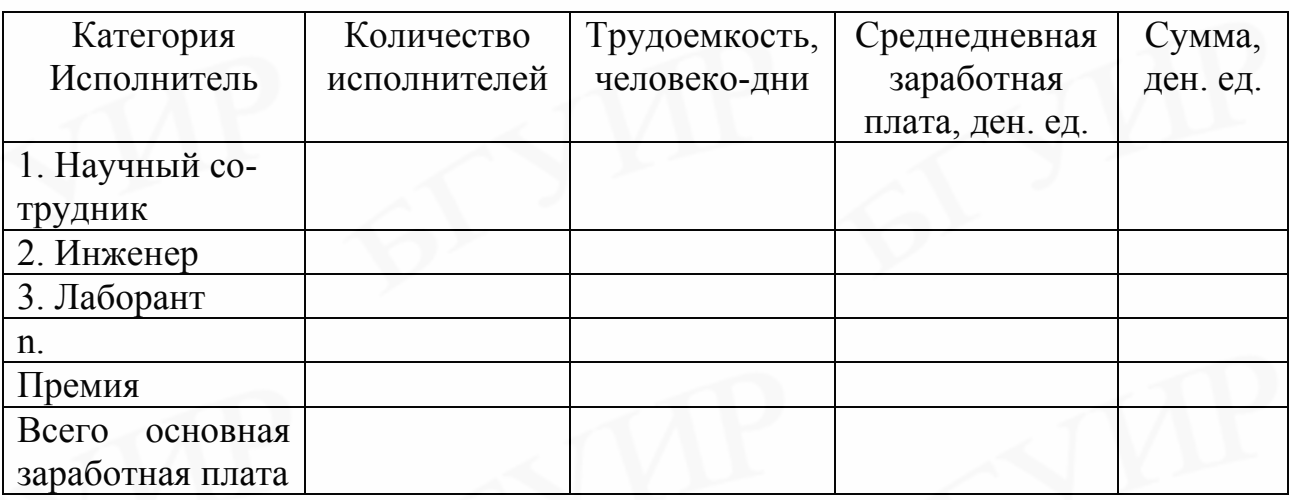

Методика расчета остальных статей затрат, включаемых в себестоимость, и отпускной цены НИОКР приведена в табл. 6.

Таблица 6

расходов, %

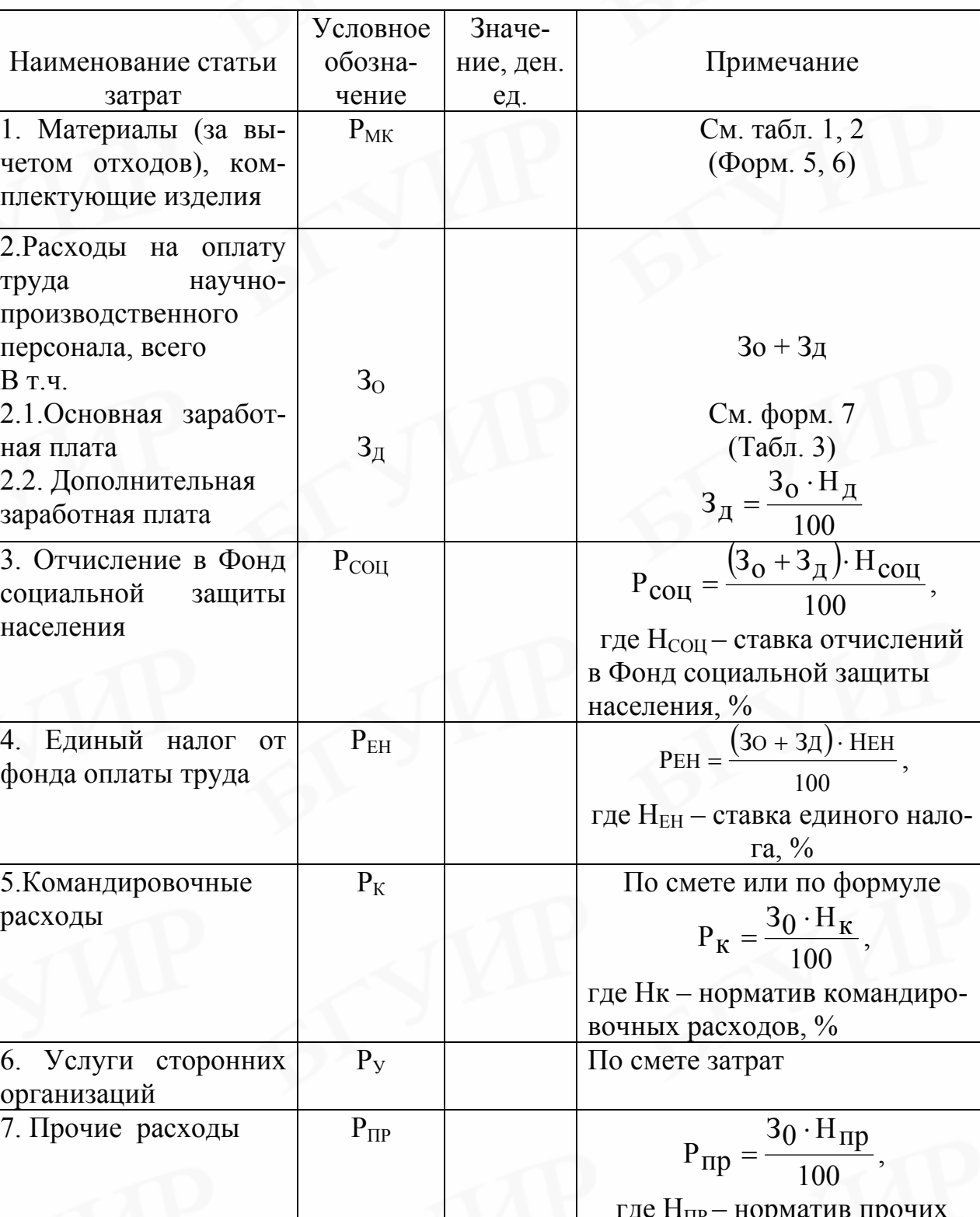

Расчёт себестоимости и отпускной цены НИОКР

Окончание табл. 6

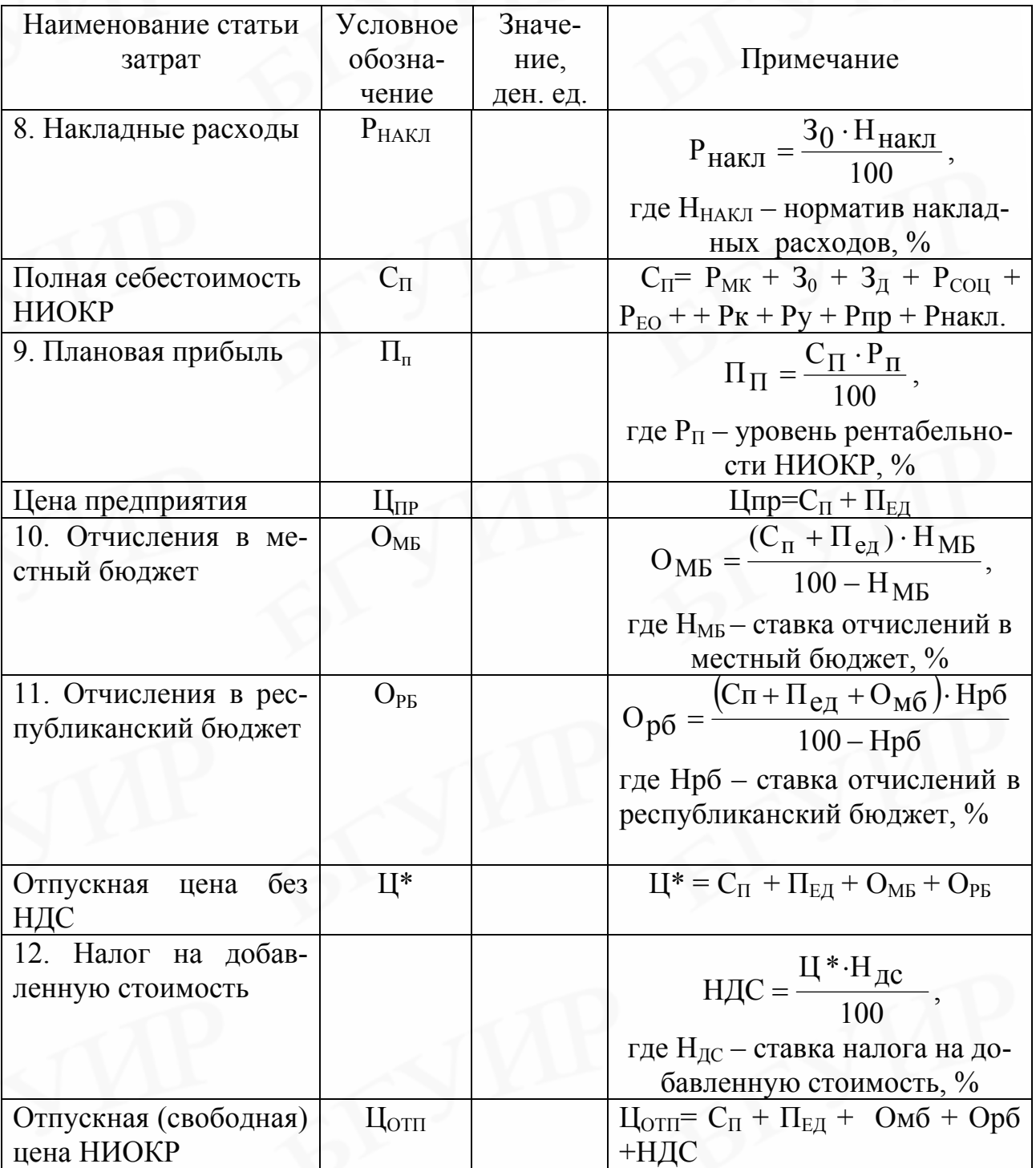

Примечания:

1. Нормативы косвенных расходов (приближенные значения) представлены в прил. 6.

2. Если НИОКР финансируется из бюджетных средств, то в калькуляцию НИОКР не включается чернобыльский налог, а в цену не включаются нормативная прибыль, отчисления в местный, республиканский бюджеты и НДС.

3. При выполнении дипломного проекта на предприятии можно воспользоваться фактической сметой затрат на НИР и ОКР.

### *3.2. Расчет единовременных капитальных вложений*

Единовременные капитальные вложения включают инвестиции в основной и оборотный капитал предприятия:

$$
KB = K_{OK} + K_{OC},\tag{22}
$$

где  $K_{OK}$  – инвестиции в основной капитал, ден. ед.;

КОС – инвестиции в оборотный капитал, ден. ед.

*1. Расчет инвестиций в основной капитал*

Величина инвестиций в основной капитал определяется по формуле

 $K_{OK} = K_{OB} + K_{3d} + K_{JO} + K_{HHC} + K_{HP}$ , (23)

где К0Б – капитальные вложения в технологическое оборудование, ден. ед.;

КЗД – капитальные вложения в здания, ден. ед.;

 $K_{\text{HO}}$  – капитальные вложения в лабораторное и нестандартное оборудование, ден. ед.;

 КИНС – капитальные вложения в инструмент и технологическую оснастку, включаемые в основные фонды, ден. ед.;

КПР – прочие капитальные вложения, ден. ед.

#### *1.1.Расчет капитальных вложений в технологическое оборудование*

Основу расчета инвестиций в основной капитал составляет расчет активной их части – рабочих машин и оборудования (в дальнейшем технологическое оборудование). Для расчета капитальных вложений в технологическое оборудование необходимо, исходя из технологического процесса, определить наименования и количество используемого оборудования.

Расчет количества оборудования должен производиться по всем его группам (видам работ) по формуле

$$
n_{pi} = \frac{N \sum_{i=1}^{K_0} t_i}{\Phi_{\text{3}} + K_{\text{B}}},
$$

 $(24)$ 

где n<sub>PI</sub> - расчетное количество оборудования i-го вида, шт.;

N – годовой объем производства нового изделия, шт.;

 ФЭФI – эффективный (плановый) фонд времени работы единицы оборудования i-го вида, ч;

 $t_{I}$  – трудоёмкость по i-му виду работ, нормо-час;

 $K_{BI}$  – коэффициент выполнения норм времени на оборудовании  $i$  – го вида;

 Ко – количество технологических операций, на которых используется оборудование i-го вида.

Эффективный (плановый) фонд времени работы единицы оборудования iго вида ( $\Phi_{\Theta}$ <sub>)</sub> рассчитывается исходя из двухсменного режима работы, продолжительности смены, равной 8 часам, и коэффициента потерь на ремонт (0,94-0,96) по формуле

$$
\Phi_{\text{3}\Phi I} = \Pi_{\text{PI}} \cdot \mathbf{S} \cdot \mathbf{t}_{\text{CM}} \cdot \mathbf{K}_{\text{PI}},\tag{25}
$$

где Д<sub>рI</sub> – количество дней работы оборудования i- го вида в году;

S – количество смен работы в день,  $(S = 2)$ ;

 $t_{CM}$  – продолжительность смены  $(8 \text{ y})$ , ч;

К<sub>РI</sub> – коэффициент, учитывающий потери времени, связанные с плановым ремонтом оборудования i-го вида.

Коэффициент выполнения норм времени для всех групп оборудования можно принять в пределах 1,05-1,2. Этот коэффициент может иметь разные значения по каждой группе оборудования. Расчетное количество оборудования округляется до целого числа и называется принятым количеством рабочих мест  $(n_{\text{HP}})$ .

Общая величина капитальных вложений в технологическое оборудование определяется по формуле

$$
K_{00} = \sum_{i=1}^{m} L_i \cdot n_{\text{mpi}} \cdot K_{\text{mpi}} \cdot K_{\text{MHni}},\tag{26}
$$

где m – количество видов оборудования;

 $n_{\text{HPI}}$  - принятое количество оборудования i-го вида, ед.;

 ЦI – отпускная цена за единицу оборудования i-го вида, ден. ед. (цены, действующие на момент расчетов);

 КТРI – коэффициент, учитывающий затраты на транспортировку оборудования i-го вида (1,15 - 1,25);

К<sub>МНПI</sub> - коэффициент, учитывающий расходы на монтаж, наладку и пуск оборудования i-го вида (1,05 - 1,15).

#### *1.2. Расчёт капитальных вложений в здания*

Капитальные вложения в здания определяются на основании расчёта производственных площадей. Производственную площадь можно рассчитать, используя укрупненные нормативы удельной площади, приходящейся на единицу оборудования. Удельная площадь – это площадь, которую занимает каждая единица оборудования, включая ширину проходов и проездов в цехе.

При выполнении расчетов можно руководствоваться следующими величинами удельной площади  $(\mathrm{S}^\mathrm{y}_{\mathrm{06i}})$ :

для небольших станков до 12 м<sup>2</sup>;

для средних станков до 25 м<sup>2</sup>;

для столов сборщиков до 8 м<sup>2</sup>;

для столов регулировщиков - 10 м<sup>2</sup>.

Для сборочных и сборочно-монтажных конвейеров нужно производить отдельный расчёт.

Общая площадь зданий проектируемого предприятия включает следующие составляющие

$$
S_{3H} = S_{OB} + S_A + S_{CK} + S_{BBIT}, \qquad (27)
$$

где  $\rm S_{OB}$  – площадь, занимаемая технологическим оборудованием, м $^{2};$ 

 $S_A$  – площадь, занимаемая служащими, специалистами и руководителями (административная), м $^2$ ;

 $S_{CK}$  – площадь под складские помещения, м<sup>2</sup>;

 $S_{\text{bHT}}$  – площадь под санитарно-бытовыми помещениями, м<sup>2</sup>;

Площадь, занимаемая технологическим оборудованием, определяется по формуле

$$
S_{o6} = \sum_{i=1}^{m} n_{mpi} \cdot S_{o6i}^{y},
$$
 (28)

где  $\mathrm{S}^\mathrm{y}_{\mathrm{o}\mathrm{0i}}$  - удельная площадь, занимаемая единицей оборудования i-го вида, м<sup>2</sup>.

Для расчёта площади административных, складских и бытовых помещений нужно воспользоваться коэффициентами, учитывающими соотношение между площадью, занимаемой технологическим оборудованием, и другими видами площадей:

$$
S_A = K_A * S_{OB}; \t K_A = 0,3;S_{CK} = K_{CK} * S_{OB}; \t K_{CK} = 0,3;S_{BbIT} = K_{bBT} * S_{OB}; \t K_{bHT} = 0,2.
$$
\t(29)

*Примечание. Расчет площади административных, складских и бытовых помещений при создании нового производственного подразделения на действующем предприятии можно не осуществлять.* 

Величину капитальных вложений в здания можно определить по формуле  $K_{3\text{II}} = S_{3\text{II}} * L_{\text{M}}$ , (30)

где  $S_{3A}$  – общая площадь зданий и сооружений, м<sup>2</sup>;

 $H_M$  – цена на строительство одного м<sup>2</sup>. (Принимается по рыночной стоимости на момент проведения расчётов).

Величина остальных слагаемых капитальных вложений определяется в процентах от стоимости технологического оборудования согласно прил. 7.

Результаты расчёта инвестиций в основной капитал сводятся в табл. 7.

Таблица 7

| Наименование инвестиций (капитальных вложений)    | Сумма, ден. ед. |
|---------------------------------------------------|-----------------|
| 1. Здания                                         |                 |
| 2. Рабочие машины и оборудование (технологическое |                 |
| оборудование)                                     |                 |
| 3. Силовые машины и оборудование                  |                 |
| 4. Лабораторное и нестандартное оборудование      |                 |
| 5. Вычислительная техника                         |                 |
| 6. Транспортные средства                          |                 |
| 7. Производственный и хозяйственный инвентарь     |                 |
| 8. Прочие основные фонды                          |                 |
| Итого                                             |                 |

*Инвестиции в основной капитал*

*Примечание. Состав капитальных вложений в основные фонды в каждом конкретном случае различен, зависит от специфики внедряемого изделия, условий его производства и может быть изменен по согласованию с консультантом.* 

#### *1.3. Расчет инвестиций в оборотный капитал*

В состав оборотного капитала включаются денежные средства, необходимые для создания нормируемых оборотных производственных фондов и фондов обращения.

Инвестиции в оборотный капитал определяются по формуле

 $K_{\text{oc}} = H_{\text{oc}(M)} + H_{\text{co}(K)} + H_{\text{oc}(T)} + H_{\text{oc}(M\overline{O}T)} + H_{\text{oc}(H3T)} + H_{\text{oc}(T\overline{T})}$ , (31)

где  $H_{\text{OC(M)}}$  – капитальные вложения в создание нормативных запасов основных и вспомогательных материалов, ден. ед.;

 НОС(К) – капитальные вложения в создание запасов комплектующих и полуфабрикатов, ден. ед;

НОС(Т) – капитальные вложения в создание запасов тары, ден. ед.;

 НОС(МбП) – капитальные вложения в создание запасов малоценных и быстроизнашивающихся предметов, ден. ед.;

 НОС(НЗП) - капитальные вложения в незавершенное производство, ден. ед.;

 НОС(ГП) – капитальные вложения в создание запасов готовой продукции на складе, ден. ед.

Расчет потребности в оборотном капитале при необходимости можно проводить в соответствии с методикой, представленной в [11].

Для упрощения расчетов потребность в оборотном капитале можно определить в процентах от инвестиций в основной капитал (30 - 50%).

Результаты расчета инвестиций в основной и оборотный капитал (единовременные капитальные вложения) необходимо свести в табл. 8.

Таблица 8

*Инвестиции в основной и оборотный капитал (единовременные капитальные вложения)* 

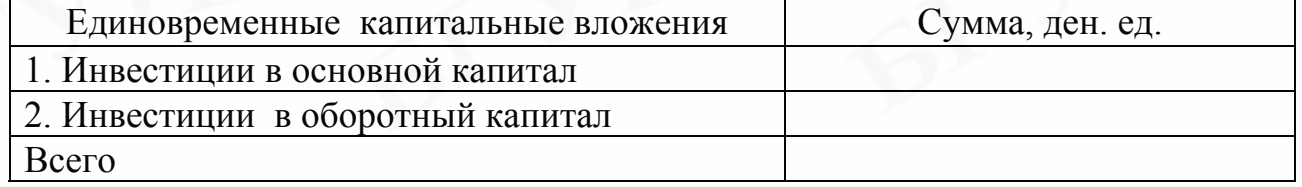

*Примечание. Инвестиции, рассчитанные по приведенной методике, являются либо абсолютной величиной (КВ), если для производства нового изделия строится новое предприятие, либо приростной (*∆*КВ) – если для производства нового изделия необходимо создавать новое производственное подразделение на действующем предприятии.* 

#### 4. Расчет стоимостной оценки результата

В сфере производства нового изделия результат может представлять:

абсолютную величину ( $P_t$ ), которая включает чистую прибыль ( $\Pi_q$ ), полученную от производства и реализации продукции на созданном предприятии, и амортизационные отчисления, которые являются источником компенсации инвестиций;

приростную величину  $(\Delta P_t)$ , которая включает прирост чистой прибы- $\sim$   $$ ли от производства и реализации продукции на новом производстве действующего предприятия, и прирост амортизационных отчислений.

#### $l_{\cdot}$ Расчёт амортизационных отчислений основного капитала

Расчет годовой суммы амортизационных отчислений проводится по укрупненным нормам для каждой видовой группы основного капитала по формуле

$$
Ar_{i} = \frac{O\Phi_{aci} \cdot H_{ai}}{100},
$$
\n(32)

где ОФ<sub>аСі</sub> – амортизируемая (первоначальная) стоимость основного капитала і-го вида, ден. ед. (использовать результаты расчета, проведенного в табл.  $7)$ ;

Н<sub>АІ</sub> - годовая норма амортизации основного капитала i-го вида, %. (Годовые линейные нормы амортизации, рассчитанные исходя из срока полезного использования амортизируемых объектов, приведены в прил. 8).

Расчёт годовой суммы амортизационных отчислений необходимо свести в табл. 9.

Таблина 9

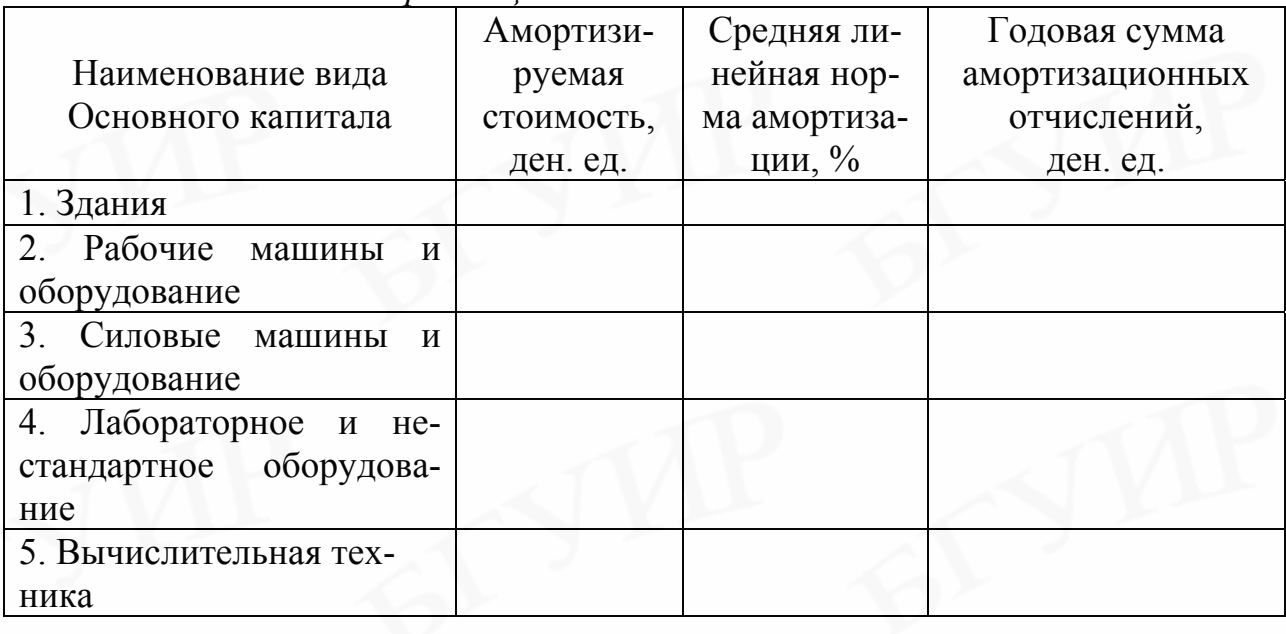

Расчёт амортизационных отчислений основного капитала

Окончание табл. 9

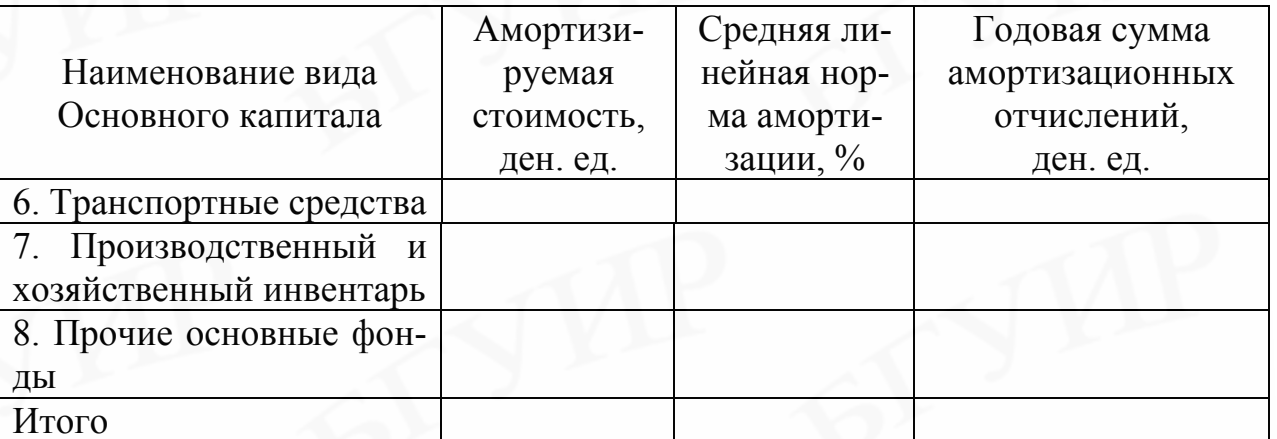

### 2. Расчет чистой прибыли от реализации продукции

Чистая прибыль, полученная от реализации всей произведенной продукции, определяется по формуле

$$
\Pi_{\rm q} = \Pi_{\rm E,I} * N_{\rm t} \left( 1 - H_{\rm I} / 100 \right), \tag{33}
$$

где П<sub>ЕЛ</sub> - прибыль на единицу нового изделия в году t, ден. ед.;

 $N_t$  – объем выпуска продукции в году t, шт.

 $H_{\Pi}$  – ставка налога на прибыль, %.

Расчет чистой прибыли осуществляется по каждому году расчетного периода.

### 5. Расчет интегрального экономического эффекта в сфере производства новой техники

Расчет интегрального экономического эффекта (чистого дисконтированного дохода), в основе которого лежат полученные в процессе предыдущих вычислений величины - результат и затраты (инвестиции) - осуществляется по  $\phi$ ормуле  $(2)$ .

Для приведения будущих результатов и затрат к расчетному году необходимо обосновать ставку дисконта и рассчитать коэффициенты дисконтирования для каждого года расчетного периода по формуле (1).

Расчет интегрального экономического эффекта (ЧДД) целесообразно осуществлять в табличной форме (табл. 10).

Таблина 10

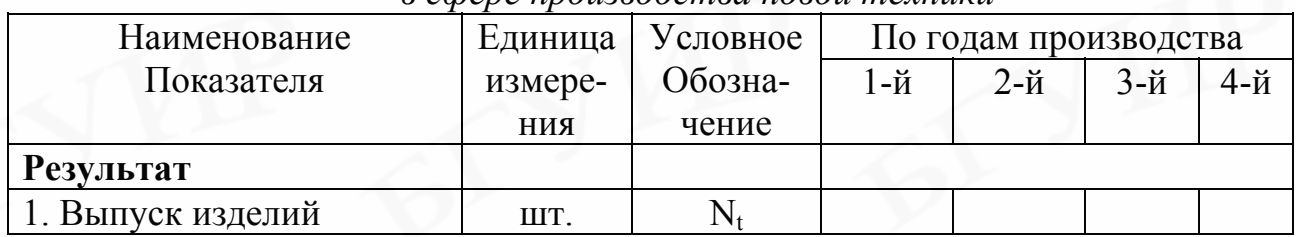

Расчет интегрального экономического эффекта в сфере производства новой техники

Окончание табл 10

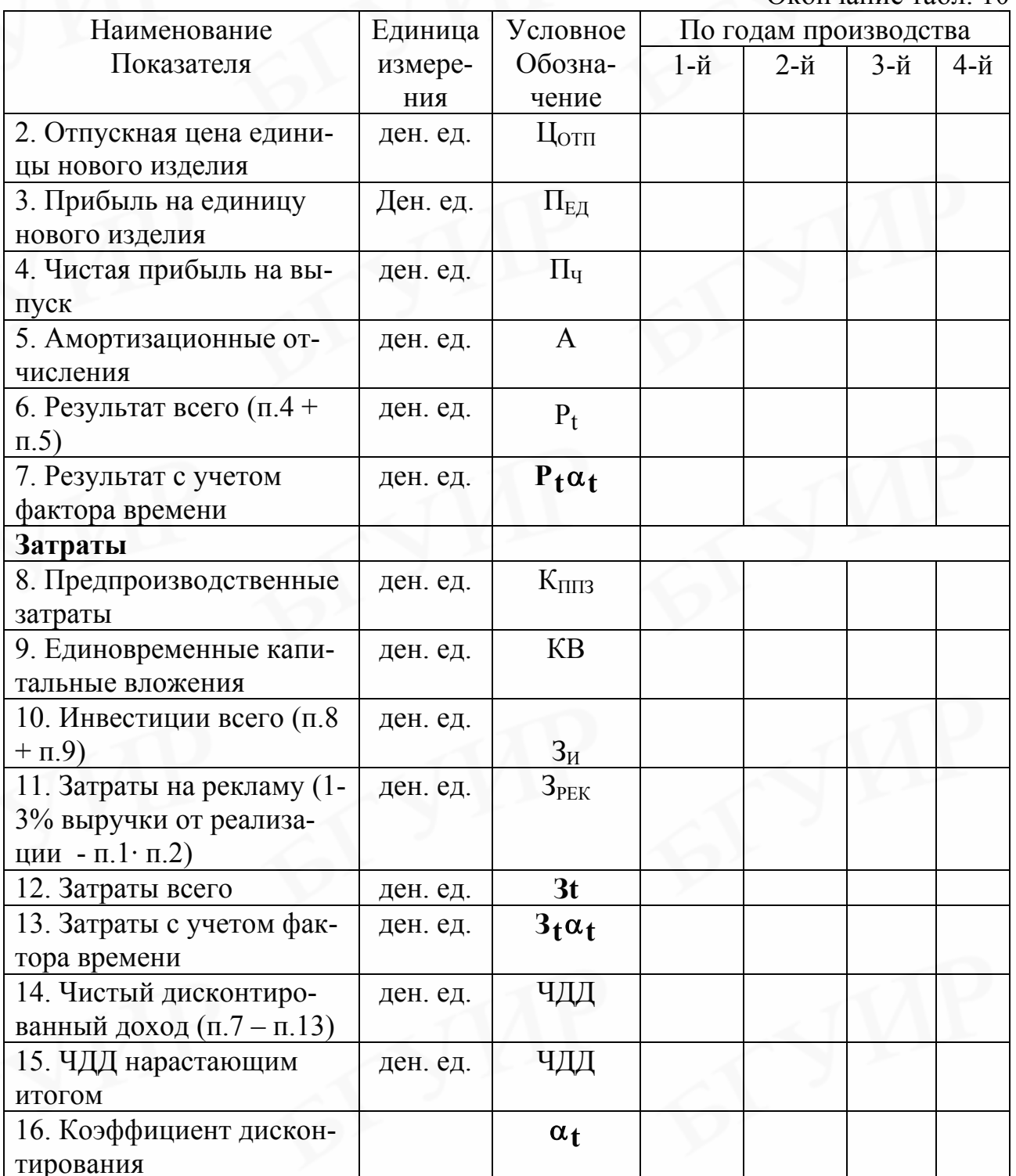

# 6. Определение срока окупаемости и рентабельности инвестиций

Расчет срока окупаемости и рентабельности инвестиций осуществляется по формулам (3) и (4) соответственно.

### 7. Выводы

На основании анализа показателей эффективности делается вывод о целесообразности инвестиций в данный проект.

### <span id="page-28-0"></span>**IY. Методика технико-экономического обоснования инвестиционного проекта в сфере эксплуатации новой техники**

Технико-экономическое обоснование в сфере эксплуатации новой техники включает следующие этапы:

1.Характеристика проекта. Обоснование расчетного периода.

2.Расчет стоимостной оценки затрат.

3.Расчет стоимостной оценки результата.

4.Расчет интегрального экономического эффекта у потребителя новой техники.

5.Определение срока окупаемости и рентабельности проекта.

6.Выводы.

### *1. Характеристика проекта. Обоснование расчетного периода*

В этом разделе необходимо дать характеристику внедряемой новой техники, описать ее преимущества по сравнению с заменяемой, указать экономические выгоды от ее использования. В качестве расчетного периода предприятие-потребитель может принять прогнозируемый срок службы новой техники с учетом морального старения (4-5 лет).

### *2. Расчет стоимостной оценки затрат*

В сфере эксплуатации новой техники необходимо рассчитать прирост единовременных капитальных вложений, которые несет потребитель в связи с переходом к ее эксплуатации.

Прирост единовременных капитальных вложений (∆КВ) определяется по формуле

$$
\Delta KB = K_{HT} + K_{A} + K_{TP} + K_{M} + K_{3A};
$$
\n(34)

где К<sub>НТ</sub> – единовременные затраты на приобретение новой техники у предприятия-изготовителя, ден. ед.;

 $K_{\Pi}$  – единовременные затраты на демонтаж ранее установленного оборудования, ден. ед.;

 КТР – единовременные затраты на доставку новой техники к месту эксплуатации, ден. ед. (20-30% от отпускной цены новой техники);

 $K_M$  – единовременные затраты на установку, монтаж и наладку, ден. ед.;

 $K_{37}$  – единовременные затраты на строительство или реконструкцию здания и другие элементы основных фондов, связанные с использованием новой техники, ден. ед.

 Единовременные затраты на приобретение новой техники определяются следующим образом

$$
K_{HT} = \Pi_{HT} \cdot N_{HT},\tag{35}
$$

где Ц<sub>нт</sub> – отпускная цена за единицу новой техники, ден. ед.;

N<sub>HT</sub> – количество единиц новой техники, закупаемой у предприятияизготовителя, шт.

Расчет отпускной цены за единицу новой техники предприятияизготовителя необходимо проводить в соответствии с методикой, приведенной в табл. 4.

Расчет отдельных составляющих капитальных вложений ведется на основе проектно-сметной и технической документации, ценников, норм и нормативов. Капитальные вложения на строительство зданий определяются исходя из стоимости 1 кв. м производственной площади и ее размера, в соответствии с методикой, представленной в п. 3.2 разд. Ш.

#### *3. Расчет стоимостной оценки результата*

Результат в сфере эксплуатации представляет собой прирост чистой прибыли за счет экономии ресурсов в результате повышения производительности и мощности, надежности и долговечности, дальности действия, точности, помехозащищенности и других параметров новой техники, которая будет использоваться в процессе производства.

Повышение производительности приводит к снижению трудоемкости изготовления продукции, уменьшению брака, что, в конечном счете, ведет к снижению себестоимости продукции.

*1. Прирост прибыли за счет экономии расходов на заработную плату и отчислений на социальное страхование в результате снижения трудоемкости определяется* по формуле

$$
\Theta_3 = (t_c \cdot T_c - t_H \cdot T_H) \cdot N\pi \cdot (1 + \frac{H_{\pi p}}{100}) (1 + \frac{H_{\pi}}{100}) (1 + \frac{H_{\pi}}{100}),
$$
(36)

где  $N_{\Pi}$  – плановый годовой выпуск продукции, которая будет изготавливаться на новом оборудовании, шт.;

 $t_{C}$ ,  $t_{H}$  – трудоемкость изготовления единицы продукции соответственно на старом и на новом оборудовании, нормо-час;

 $T_{\rm C}$ ,  $T_{\rm H}$  – часовая тарифная ставка, соответствующая разряду работ. выполняемых соответственно на старом и на новом оборудовании, ден. ед./ч;

 $H_{\text{HP}}$  – процент премий за выполнение плановых показателей, %;

 $H_{\text{II}}$  – процент дополнительной заработной платы, %;

 ННО – ставка налогов и отчислений от заработной платы, включаемых в себестоимость, %.

*2. Прирост прибыли за счет экономии расходов на заработную плату, связанный с высвобождением работников с повременной оплатой труда*, определяется по формуле

$$
\Theta_{3\Pi} = K_{\Pi p} \sum_{i=1}^{n} \Delta H_i B_{ri} (1 + \frac{H\pi}{100}) (1 + \frac{H\pi}{100}), \qquad (37)
$$

где К<sub>ПР</sub> - коэффициент премий за выполнение плановых заданий;

 $\Delta$ Ч<sub>і</sub> – абсолютное высвобождение работников і-й категории, чел.;

 $B_{ri}$  – годовая заработная плата высвобождаемых работников i-й категории, ден. ед.;

Нд-процент дополнительной заработной платы, %;

Н<sub>но</sub> - ставка налогов и отчислений от заработной платы, включаемых в себестоимость продукции, %;

n - категории высвобождаемых работников.

3. Прирост прибыли за счет экономии материальных затрат в результате изменения норм их расхода на единицу продукции определяется по формуле

$$
\Theta_{\rm M} = \sum_{i=1}^{\rm n} (P_{\rm Mi}^{\rm c} - P_{\rm Mi}^{\rm H}) N_{\rm \, \rm T} \,, \tag{38}
$$

где  $P_{mi}^c$ ,  $P_{mi}^H$  – затраты на основные и вспомогательные материалы, комплектующие изделия и полуфабрикаты i - го вида, нормы расхода на которые изменились в результате внедрения новой техники. Расчет этих затрат осуществляется по формулам (5) и (6);

n - виды материалов, комплектующих изделий и полуфабрикатов;

 $N_{\Pi}$  – плановый годовой выпуск продукции, при производстве которой предусмотрено изменение норм расхода на материалы, комплектующие изделия и полуфабрикаты, шт.

### 4. Прирост прибыли за счет экономии эксплуатационных издержек.

Повышение надежности, долговечности и ремонтопригодности новой техники приводит к сокращению численности обслуживающего персонала, затрат на электроэнергию, ремонт и содержание оборудования, т.е. к уменьшению эксплуатационных издержек.

Эксплуатационные затраты представляют собой совокупность затрат, связанных с содержанием и эксплуатацией оборудования. Методика расчета основных статей эксплуатационных затрат приведена в табл. 11.

## Таблица 11

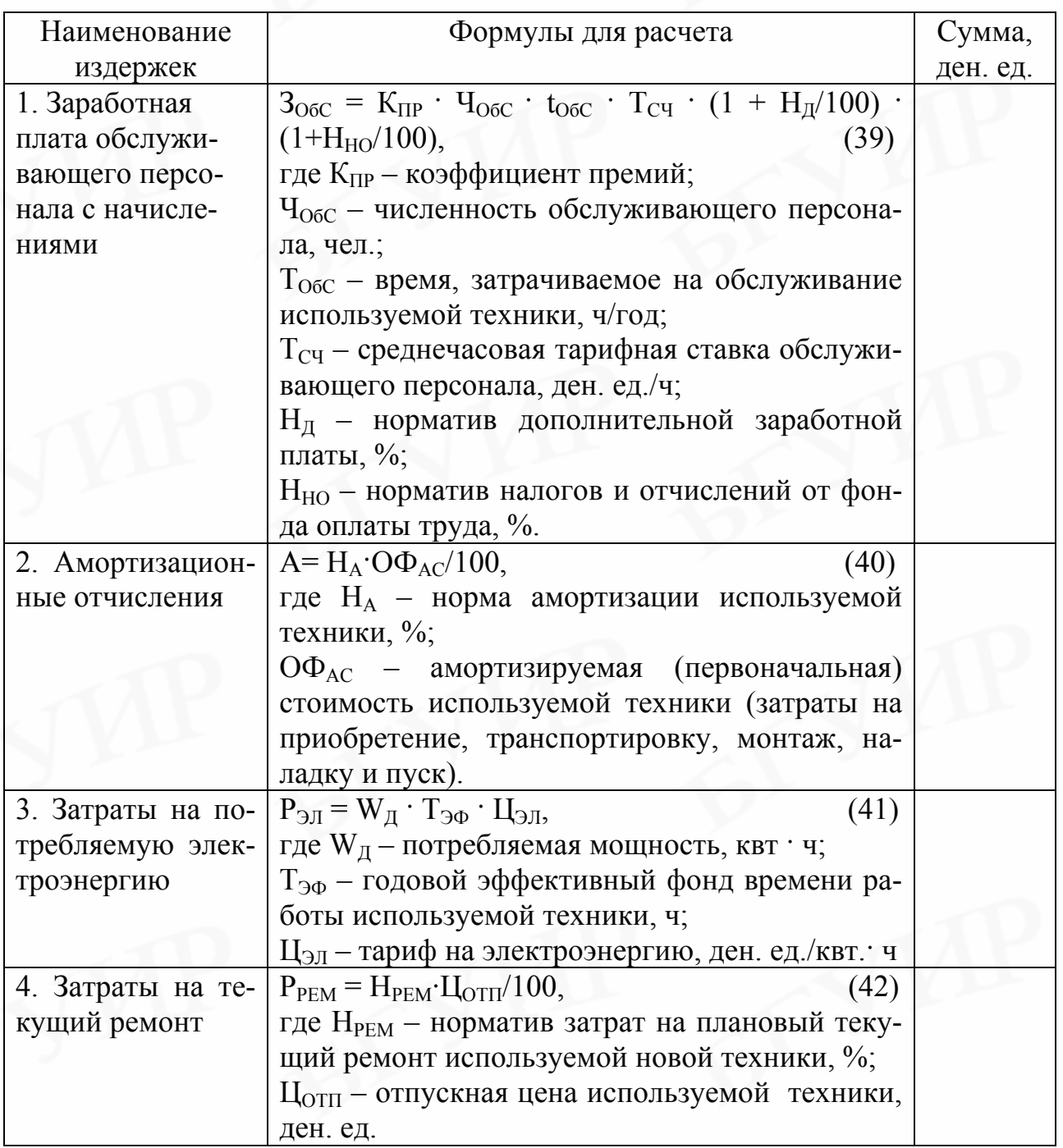

*Методика расчета эксплуатационных издержек*

Расчет эксплуатационных издержек необходимо проводить по новому и заменяемому варианту. Результаты расчета целесообразно представить в табличной форме (табл. 12).

Таблина 12

Сводная ведомость эксплуаташионных расходов по вариантам

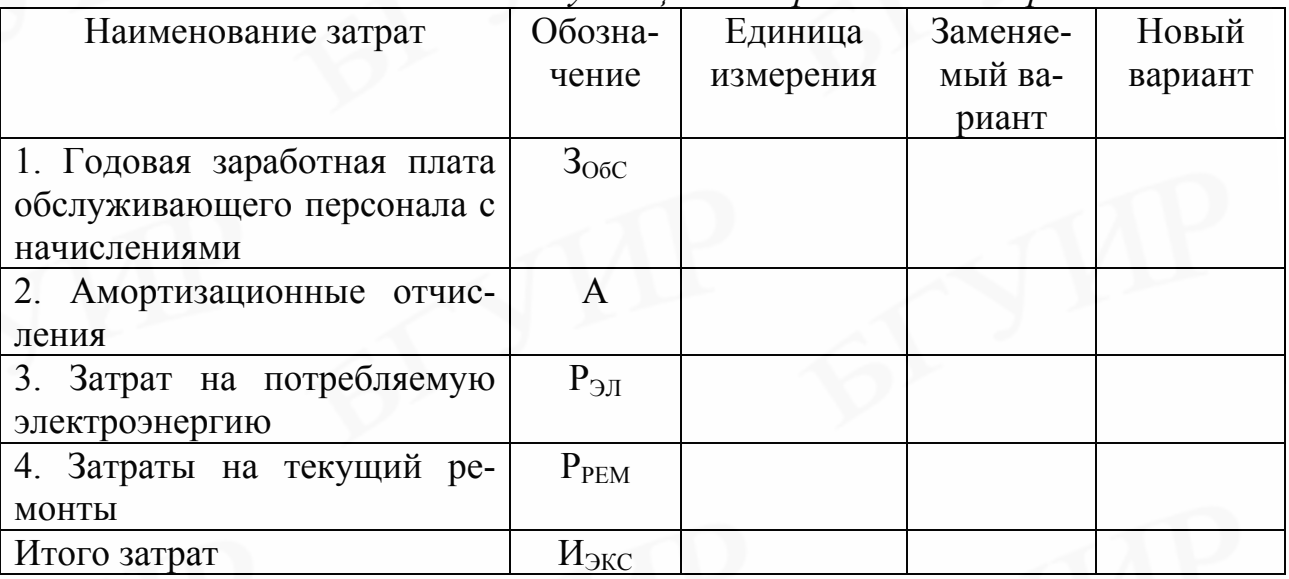

Экономия, полученная за счет снижения эксплуатационных издержек, рассчитывается по формуле

$$
\mathcal{F}_{\text{SKC}} = H_1 \bullet K - H_2,\tag{43}
$$

где  $H_1$  и  $H_2$  - годовые эксплуатационные издержки соответственно по заменяемой и новой технике, ден. ед.;

К - коэффициент приведения к сопоставимому виду, учитывающий рост производительности оборудования, или коэффициент качества (см. п.3.2).

Прирост чистой прибыли за счет экономии текущих затрат рассчитывается по формуле

$$
\Delta \Pi_{\mathbf{q}} = \sum_{i=1}^{n} \Im i (1 - \frac{H_{\mathbf{n}}}{100}),
$$
\n(44)

где n - вид затрат, по которым получена экономия;

Э<sub>1</sub> - экономия, полученная за счет снижения i-го вида издержек, ден.

ед.;

 $H_{\Pi}$  – ставка налога на прибыль. %.

### 4. Расчет интегрального экономического эффекта в сфере потребления новой техники

На основании полученных ранее расчетов осуществляется расчет интегрального экономического эффекта у потребителя новой техники по формуле (2). Для приведения результатов и затрат к расчетному году необходимо обосновать ставку дисконту и рассчитать коэффициенты дисконтирования для каждого года расчетного периода по формуле (1). Расчет интегрального экономического эффекта (ЧДД) целесообразно осуществлять в табличной форме (табл.  $13)$ .

### Таблина 13

Расчет интегрального экономического эффекта в сфере потребления

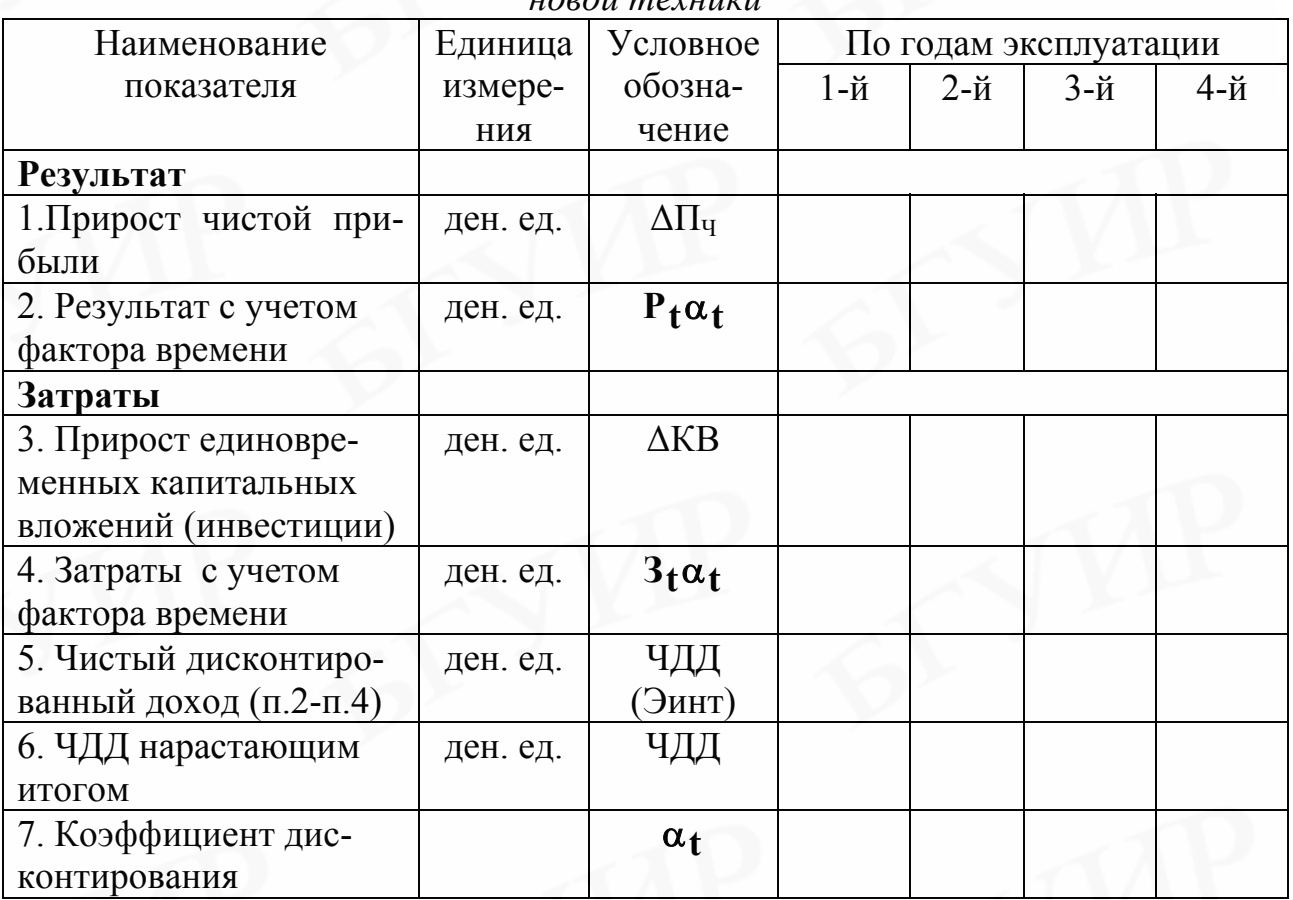

### 5. Расчет срока окупаемости и рентабельности инвестиций

Расчет данных показателей осуществляется по формулам (3) и (4) соответственно

### 6. Выводы

На основе анализа рассчитанных показателей делается вывод о целесообразности инвестиционного проекта.

## <span id="page-33-0"></span>Ү.Особенности технико-экономического обоснования нестандартного оборудования

Предприятие может вкладывать денежные средства в разработку и производство оборудования и аппаратуры (испытательные стенды, проверочные устройства и пр.), которые будут использоваться для собственных нужд. В связи с тем, что они являются нестандартными, проектирование и изготовление этой аппаратуры осуществляется на самом предприятии.

Оценка эффективности такого проекта проводится по приведенной выше методике для технико-экономического обоснования в сфере эксплуатации новой техники.

При этом следует иметь в виду, что:

1. Прирост единовременных капитальных вложений будет включать затраты на разработку новых изделий (по методике, представленной в табл.6) без прибыли на единицу, НДС и отчислений в местный и республиканский бюджет.

2. Цена нестандартного оборудования будет ограничиваться производственной себестоимостью, рассчитанной по методике, представленной в табл. 4.

#### <span id="page-34-0"></span>**ЛИТЕРАТУРА**

1. Бабук И.М. Технико-экономическое обоснование производства нового изделия. - Мн., 1999. – 85 с.

2. Буров В.П. и пр. Бизнес-план. Методика составления. Реальный пример. - М., 1995.- 88 с.

3. Бизнес-план инвестиционного проекта. Отечественный и зарубежный опыт. Современная практика и документация: Учеб. пособие/ Под ред. В.М.Попова. 4-е изд., перераб. и доп. - М.: Финансы и статистика, 1997.- 419 с.

4. Бромвич М. Анализ экономической эффективности капиталовложений: Пер. с англ.- М.: Инфра М, 1996.- 432 с.

5. Дегтяренко В.Н. Оценка эффективности инвестиционных проектов.– М.: Экспертное бюден. ед.- М., 1997.- 144с.

6. Золотогоров В.Г. Инвестиционное проектирование: Учеб. пособие. – Мн.: ИП "Эксоперспектива", 1998.- 463с.

7. Рекомендации по разработке бизнес-планов инвестиционных проектов// НЭГ, 1999. № 37, 38, 39.

8. Методические рекомендации по планированию, учету и калькулированию себестоимости продукции (работ, услуг) на промышленных предприятиях Министерства промышленности.- Мн.: ГИПП "Промпечать", 1998.- 407с.

9. Методические указания по технико-экономическому обоснованию дипломных проектов./Сост. Т.В. Елецких, Э.А. Афитов, В.А. Палицын, А.К. Феденя. – Мн.: БГУИР, 1996. – 124 с.

10.Рутко Д.Ф. Планирование на предприятиях: Учеб. пособие.- Мн.: Веды, 1998.- 98с.

11.Носенко А.А. Методическое пособие к выполнению курсовой работы по дисциплине «Экономика предприятия» для студентов специальностей Э.01.03.00, Э.02.02.00. – Мн.: БГУИР, 2000. – 52 с.

12.Положение о порядке начисления амортизации основных средств и нематериальных активов. N 187/96/18 от 23 ноября 2001 г. //Консультант бухгалтера, 2001. N5.

13.Временный республиканский классификатор основных средств и нормативные сроки их службы.//НЭГ, 2002. № 12, 13.

### <span id="page-35-0"></span>*Пример технико-экономического обоснования инвестиционного проекта в сфере производства новой техники*

### *1. Характеристика изделия «Модуль питания телевизионных приемников». Обоснование объема продаж и расчетного периода*

Модуль питания МП-407А – современное электронное устройство, которое можно использовать для питания практически любых моделей телевизионных приемников.

Модуль питания относится к среднему классу по своим техническим характеристикам, он имеет шесть уровней выходных напряжений. Его схема предусматривает защиту от короткого замыкания и от перенапряжения.

Применение настоящего блока питания, обеспечивающего работоспособность всего устройства, является обязательным в любом изделии радиотехнического назначения. Стоимость зарубежных образцов такого же класса колеблется от 15 до 20 долларов США.

Анализ рынка свидетельствует о недостаточном предложении данной продукции отечественными производителями, в связи с этим рассматривается инвестиционный проект создания предприятия по производству данного изделия. Для оценки целесообразности данного проекта делается его техникоэкономическое обоснование.

Возможный объем производства прогнозируется исходя из объема потенциальных потребителей, которыми выступают предприятия-производители телевизоров. Исследование рынка сбыта позволило определить реальный объем продаж – 100 000 штук в каждый год расчетного периода, который составит 4 года.

### *2. Определение себестоимости и отпускной цены единицы изделия*

*2.1.Расчёт затрат по статье "Сырьё и материалы за вычетом возвратных отходов"* представлен в табл. 1 прил. 1.

Таблица 1

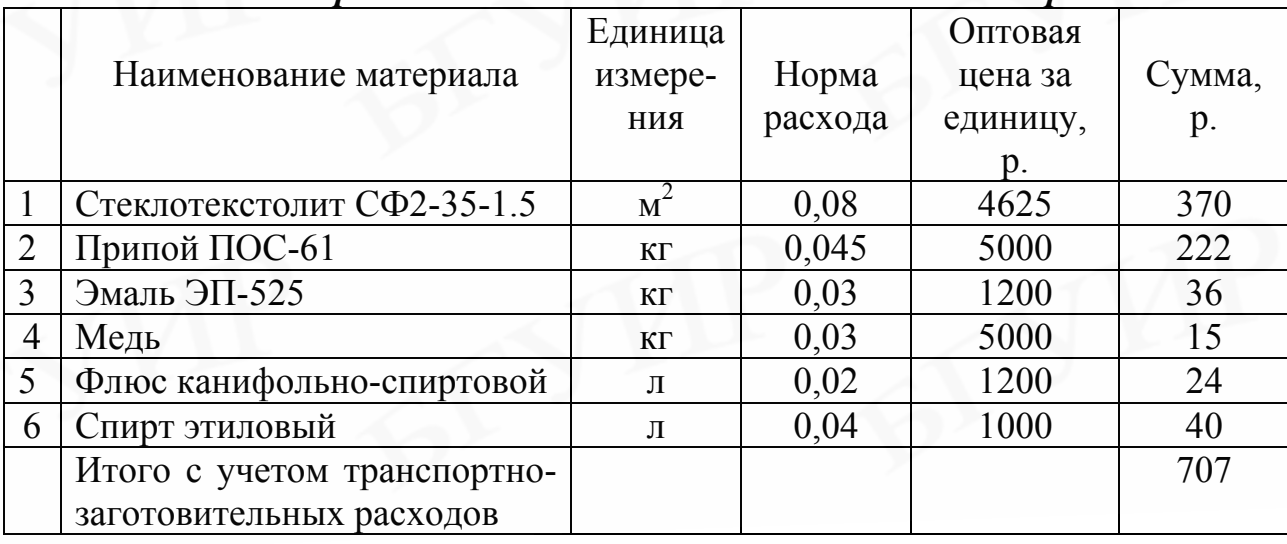

### *Расчёт затрат на основные и вспомогательные материалы*

*2.2. Расчёт затрат по статье "Покупные комплектующие изделия, полуфабрикаты и услуги производственного характера"* представлен в табл. 2 прил. 1.

Таблица 2

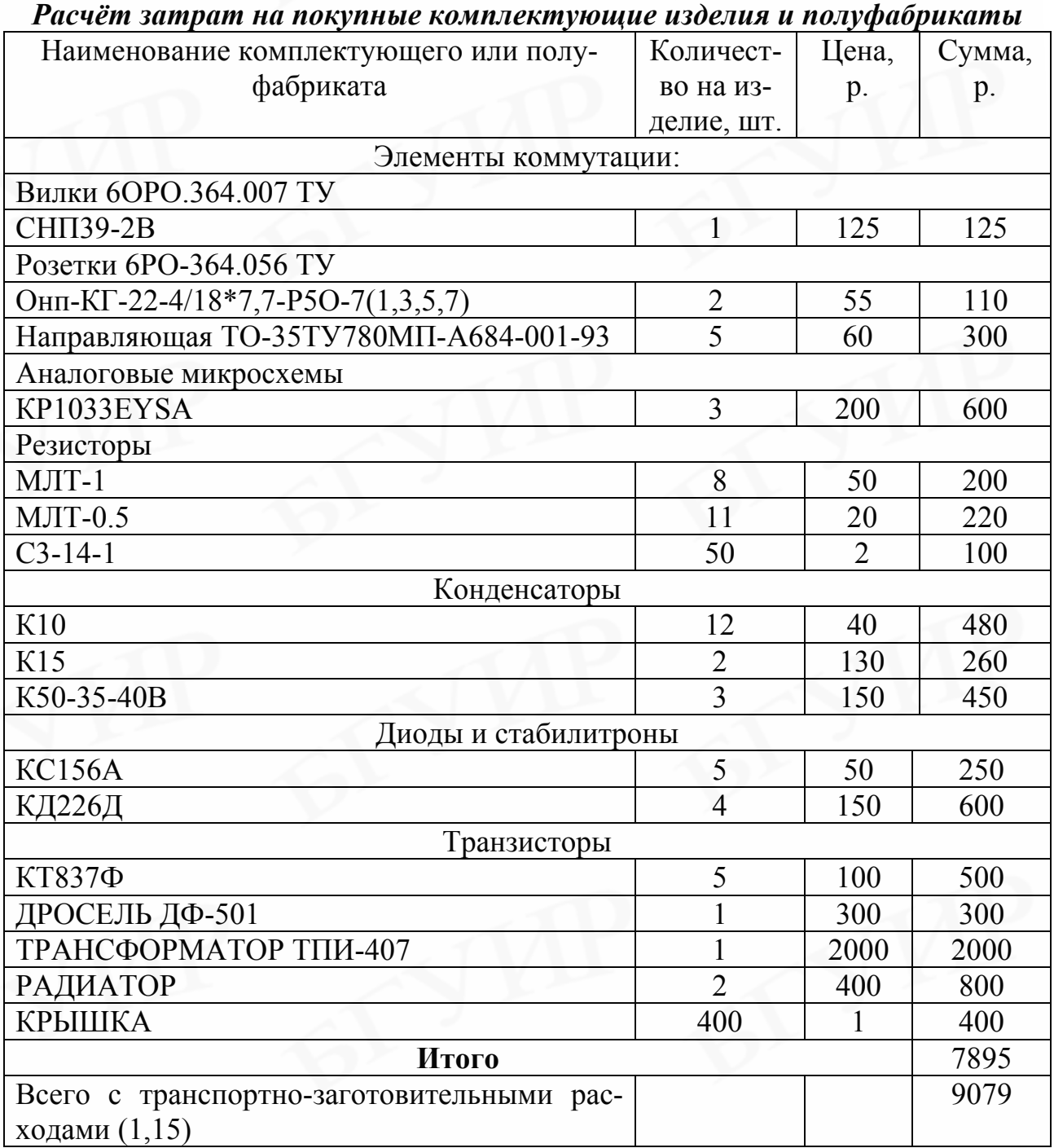

*2.3. Расчёт затрат по статье "Основная заработная плата производственных рабочих"* представлен в табл. 3 прил.1.

Таблица 3

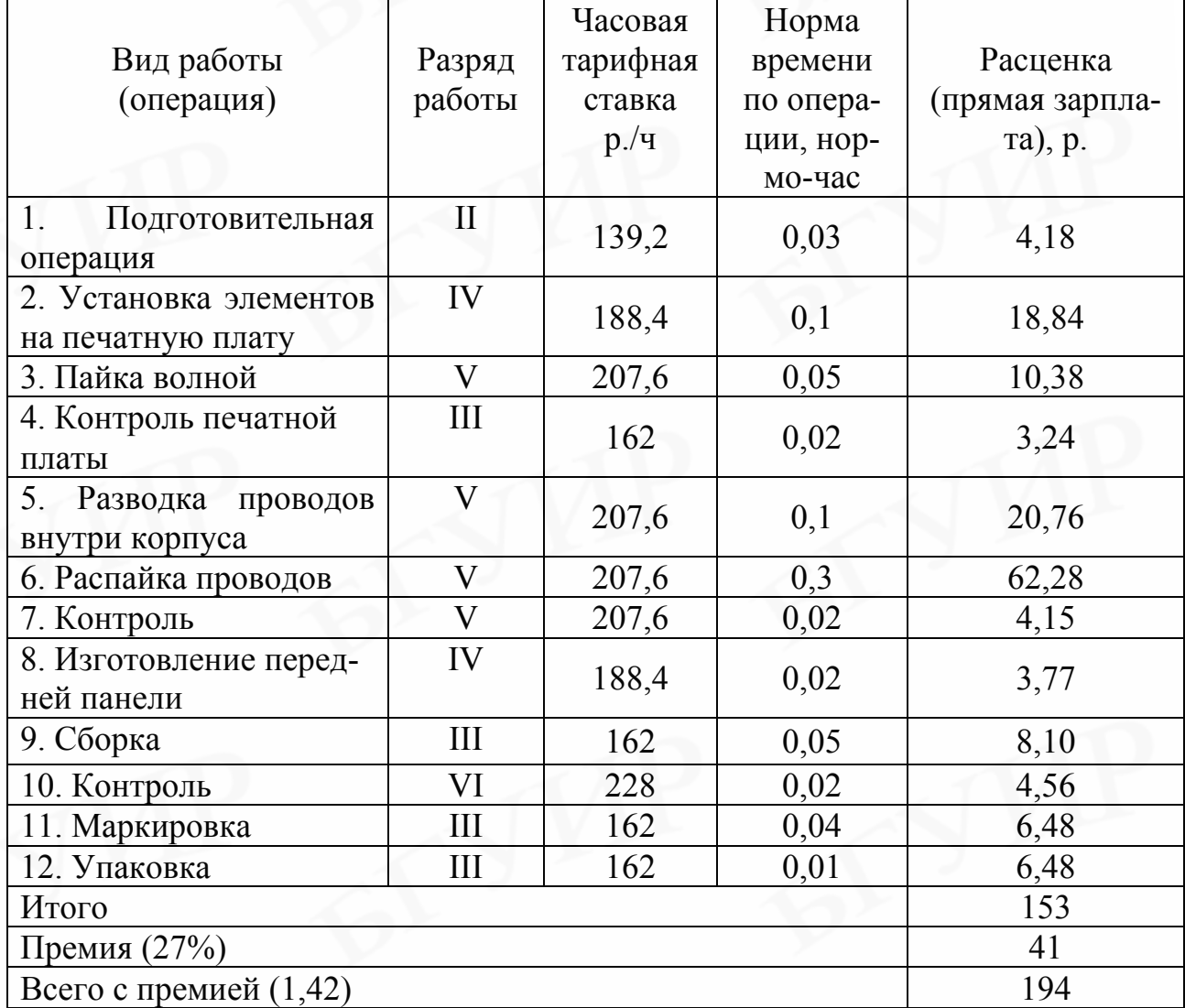

### *Расчет основной заработной платы производственных рабочих по видам работ*

*2.4. Расчёт затрат по статье " Дополнительная заработная плата основных производственных рабочих" осуществляется по формуле*

$$
3_{\overline{A}}=\frac{3_{0} \cdot H_{\overline{A}}}{100},
$$

где  $H_{\rm A}$  – процент дополнительной заработной платы производственных рабочих, равный 20 %.

Тогда дополнительная заработная плата производственных рабочих

$$
3_{\rm A} = 194 \cdot 0,2 = 39 \,\mathrm{p}.
$$

*2.5. Расчёт затрат по статье "Отчисления в Фонд социальной защиты населения"*

Согласно действующему законодательству ставка отчислений составляет 35%, тогда затраты по этой статье равны

 $P_{\text{COII}} = (194 + 39) \cdot 0,35 = 82 \text{ p}.$ 

# *2.6. Расчёт единого налога от фонда оплаты труда*

В эту статью включаются в соответствии с действующим законодательством чрезвычайный налог в размере 4% и отчисления в фонд занятости - 1%.

$$
P_{HO}
$$
 = (194 + 39) · 0,05 = 10 p.

Расчет себестоимости и отпускной цены единицы продукции представлен в табл.4 прил. 1.

Таблица 4

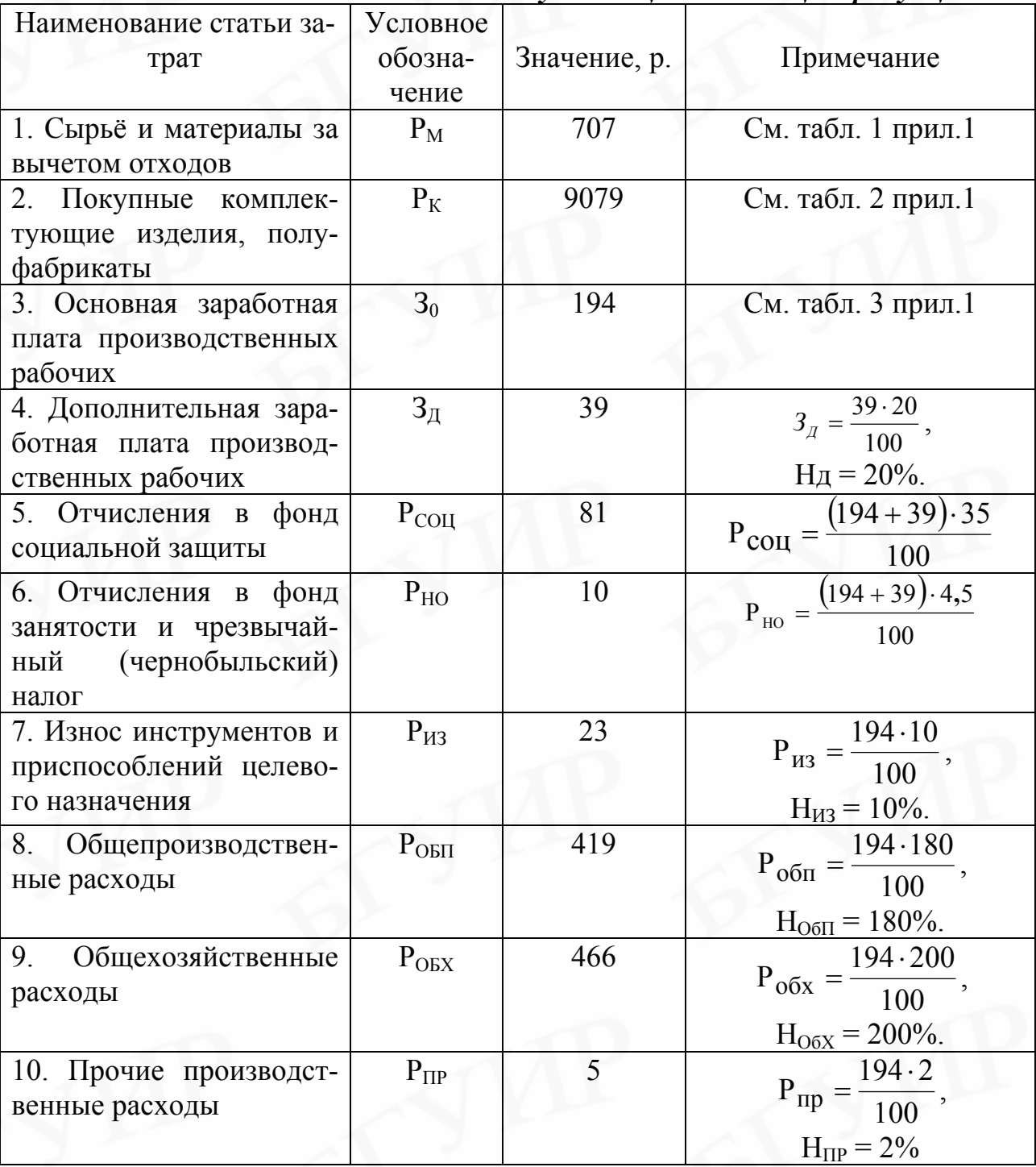

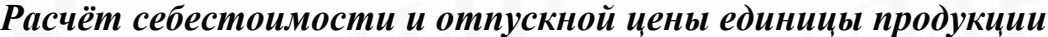

Окончание табл. 4

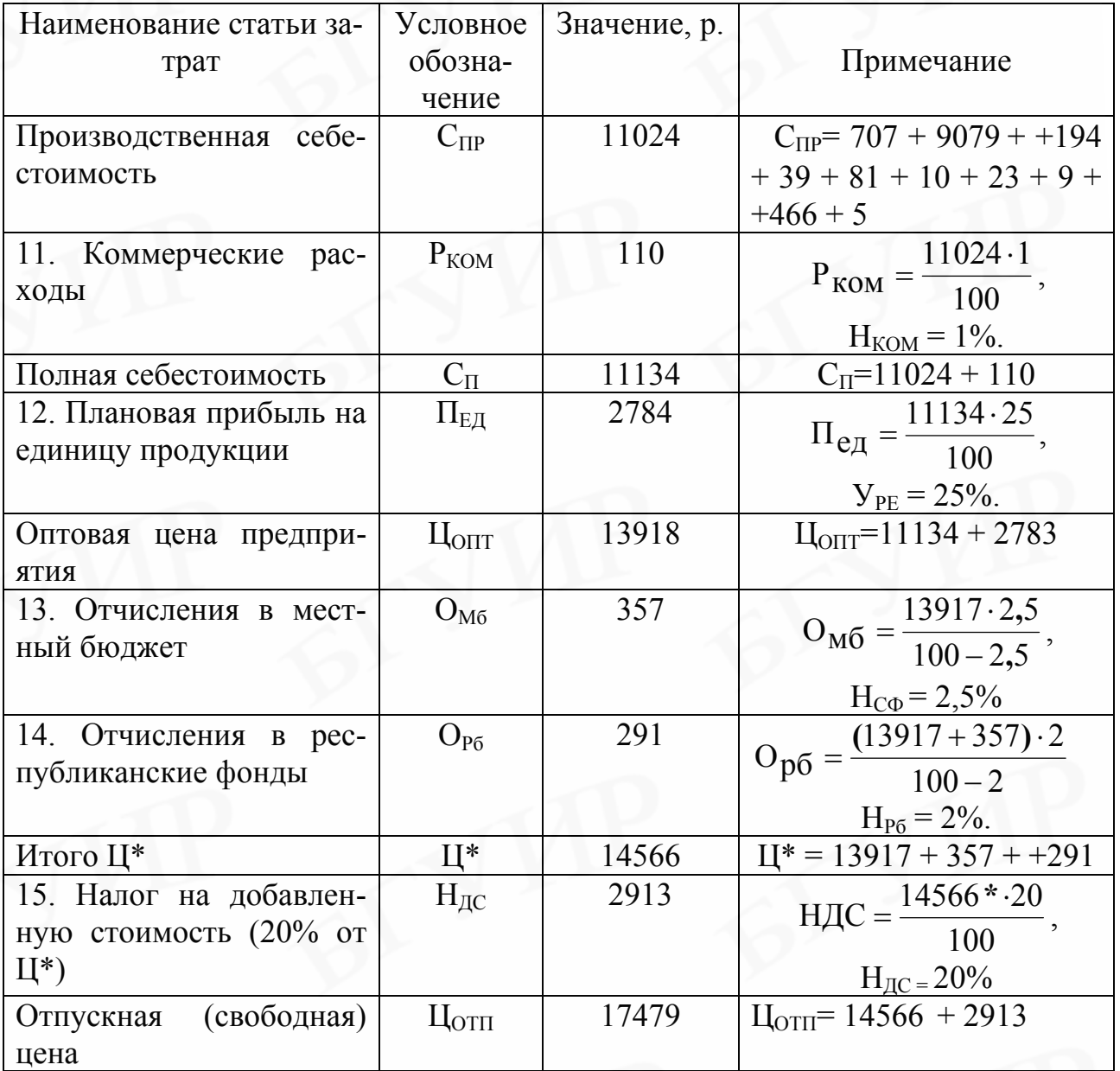

### 3. Расчет стоимостной оценки затрат

Затраты в сфере производства включают единовременные предпроизводственные затраты (Кппз) и капитальные вложения в производственные фонды завода-изготовителя (КВ).

### 3.1. Расчет предпроизводственных затрат

Затраты на НИОКР и освоение производства согласно данным предприятия - разработчика составили  $K_{\text{HII3}}$  = 102 000 000 р.

3.2. Расчет единовременных капитальных вложений

Единовременные капитальные вложения рассчитываются по формуле

$$
KB = K_{OK} + K_{OC}
$$

где К<sub>ОК</sub> - капитальные вложения в основной капитал;

 $K_{OC}$  – капитальные вложения в оборотный капитал.

*1. Расчет капитальных вложений в основной капитал осуществляется по формуле*

$$
K_{OK} = K_{OB} + K_{3H} + K_{HO} + K_{HHC} + K_{HP},
$$

где К0Б – капитальные вложения в технологическое оборудование, ден. ед.;

 $K_{3I}$  – капитальные вложения в здания, ден. ед.;

 КЛО – капитальные вложения в лабораторное и нестандартное оборудование, ден. ед.;

 КИНС – капитальные вложения в инструмент и технологическую оснастку, включаемые в основные фонды, ден. ед.;

КПР – прочие капитальные вложения, ден. ед.

Оборудование (тип согласно технологическому процессу, отпускная цена единицы и площадь), необходимое для производства продукции, представлено в табл.5. прил. 1.

Таблица 5

|                              | Норма   |                               |             | Площадь,    |  |
|------------------------------|---------|-------------------------------|-------------|-------------|--|
| Вид работы                   | времени |                               | Отпускная   | занимае-    |  |
| (операция)                   | по опе- | Наименование<br>цена единицы  |             | мая еди-    |  |
|                              | рации,  | оборудования,<br>оборудования |             | ницей       |  |
|                              | нормо-  |                               | p.          | оборудов    |  |
|                              | час     |                               |             | ания, $M^2$ |  |
| Подготовительная<br>операция | 0,03    | Сборочный<br>стол             | 150000      | 6           |  |
| 2. Установка элемен-         |         | Сборочный                     |             | 6           |  |
| тов на печатную пла-         | 0,1     | стол                          | 150000      |             |  |
| Ty                           |         |                               |             |             |  |
| 3. Пайка волной              | 0,05    | Установка пай-                | 754000      | 12          |  |
|                              |         | ки волной                     |             |             |  |
| 4. Контроль печатной         | 0,02    | Сборочный                     | 150000      | 6           |  |
| платы                        |         | стол                          |             |             |  |
| 5. Разводка проводов         | 0,1     | Монтажный                     | 350000      | 8           |  |
| внутри корпуса               |         | стол                          |             |             |  |
| 6. Распайка проводов         | 0,3     | Монтажный                     | 350000      | 8           |  |
|                              |         | стол                          |             |             |  |
| 7. Контроль                  | 0,02    | Стол для кон-                 | 160000      | 6           |  |
|                              |         | троля                         |             |             |  |
| 8. Изготовление пе-          | 0,02    | Монтажный                     | 350000      | 8           |  |
| редней панели                |         | стол                          |             |             |  |
| 9. Сборка                    | 0,05    | Сборочный                     | 150000<br>6 |             |  |
|                              |         | стол                          |             |             |  |

*Оборудование, необходимое для производства изделия*

Окончание табл.5

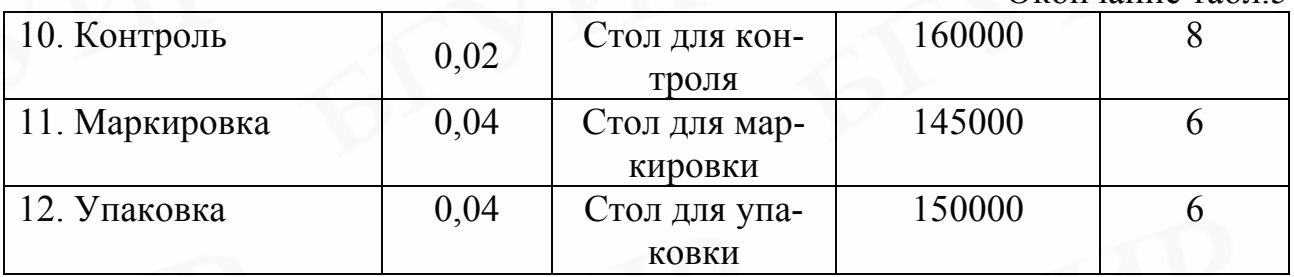

Расчет количества оборудования производится по всем его группам (видам работ) по формуле

$$
n_{pi} = \frac{N \sum_{i=1}^{K_0} t_i}{\Phi_{9\phi i} \cdot K_{Bi}},
$$

где n<sub>Pi</sub> - расчетное количество i-го вида оборудования, шт.;

N – годовой объем производства продукции (новой техники), шт.;

 ФЭФi – эффективный фонд времени работы единицы оборудования i-го вида, ч;

 $t_{I}$  – трудоёмкость по i-му виду работ, нормо-час;

 $K_{\text{Bi}}$  – коэффициент выполнения норм времени на оборудовании  $i$  – го вида;

 $K<sub>0</sub>$  - количество технологических операций, на которых используется оборудование i- го вида.

Эффективный фонд времени работы единицы оборудования (Ф<sub>ЭФ</sub>) рассчитывается исходя из двухсменного режима работы, продолжительности смены, равной 8 часам, и коэффициента потерь на ремонт 0,96 по формуле

 $\Phi_{90} = \Pi_P \cdot S \cdot t_{CM} \cdot K_P = 256 \cdot 2 \cdot 8 \cdot 0.96 = 3932 \text{ y}$ 

Расчетное количество оборудования округляется до целого числа и называется принятым количеством рабочих мест ( $n_{\text{HP}}$ ).

Количество сборочных столов рассчитывается при значении Кв=1,05  $n_{CC}$ = 100000 · 0,2/3932 · 1,05 = 4,84 ~ 5 единиц.

Количество монтажных столов рассчитывается при значении Кв=1,06  $n_{CM}$ = 100000 · 0,42/3932 · 1,06 = 9,98  $\approx$  10 единиц.

Количество столов для контроля рассчитывается при значении Кв=1,07  $n_{CK}$  = 100000 · 0,02/3932 · 1,07 = 0,94  $\approx$  1 единица.

Количество столов для маркировки рассчитывается при значении Кв=1,08  $n_{\text{CMP}} = 100000 \cdot 0.04/3932 \cdot 1.08 = 0.98 \approx 1$ единица.

Количество столов для упаковки рассчитывается при значении Кв=1,05  $n_{\text{CII}}$  = 100000 · 0,04/3932 · 1,05 = 0,96  $\approx$  1 единица.

Количество установок пайки волной рассчитывается при значении  $K$ в=1,15 n<sub>ПВ</sub> = 100000 · 0,05/3932 · 1,15 = 0,9 ≈ 1 единица.

Общая величина капитальных вложений в оборудование равна

 $K_{06} = (150000 \cdot 5 + 350000 \cdot 10 + 160000 + 145000 + 150000 + 754000) \cdot 1,15 \cdot 1,1$  $= 6905635 p.$ 

#### *2.Расчёт величины капитальных вложений в здания*

Капитальные вложения в здания определяются на основании расчёта производственных площадей.

Площадь, занимаемая технологическим оборудованием, равна

 $S_{\text{OE}} = 6 \cdot 5 + 8 \cdot 10 + 6 + 6 + 8 + 12 = 142 \text{ KB. M.}$ 

Площадь, занимаемая служащими, специалистами и руководителями, равна

$$
S_A = 142 \cdot 0,3 = 43
$$
 KB. M.

Площадь под складские помещения равна  $S_{CK} = 142 \cdot 0.3 = 43$  кв. м.

Площадь под санитарно-бытовыми помещениями равна

 $S_{\text{bMT}} = 142 \cdot 0.2 = 28 \text{ KB. M.}$ 

Общая площадь зданий проектируемого предприятия составляет

 $S_{3I} = 142 + 43 + 43 + 28 = 256$  KB. M.

Величина капитальных вложений в здания при стоимости строительства одного кв. м - 402 700 р. равна

 $K_{3I}$  = 256 · 401 700 = 103 092 000 p.

Остальные слагаемые инвестиций в основной капитал можно определить в процентах от стоимости технологического оборудования. Результаты расчета инвестиций в основной капитал представлены в табл.6 прил.1.

Таблица 6

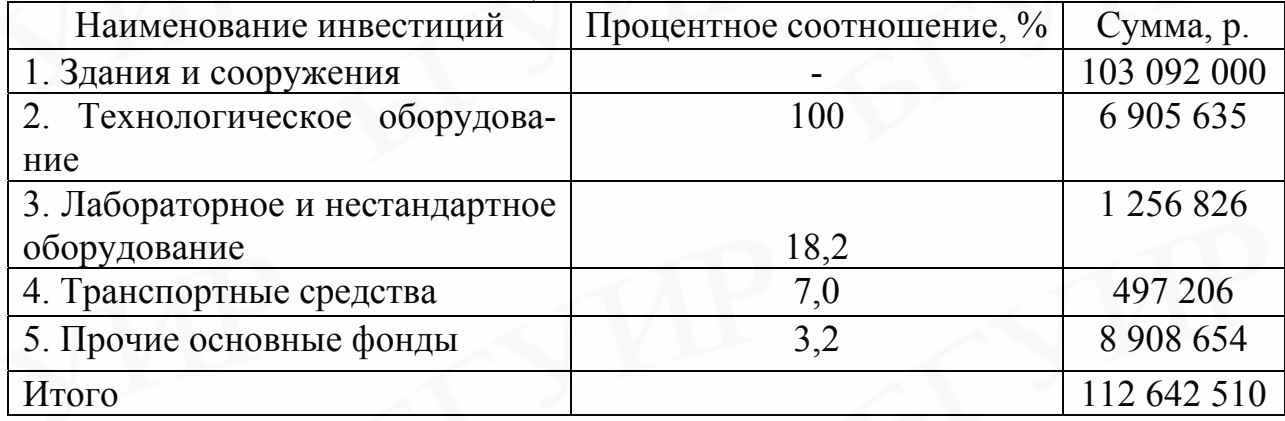

### *Инвестиции в основной капитал*

#### *3.Расчет капитальных вложений в оборотный капитал*

В состав оборотных средств (оборотного капитала) включаются денежные средства, необходимые для создания нормированных оборотных производственных фондов и фондов обращения.

Капитальные вложения в оборотный капитал составляют 30% от основного капитала и будут равны

 $K_{OC} = 0.3 \cdot 112642510 p. = 33793753 p.$ 

Результаты расчета инвестиций (единовременные капитальные вложения) приведены в табл.7 прил. 1.

Таблица 7

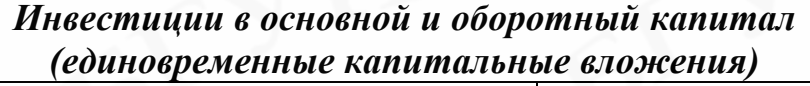

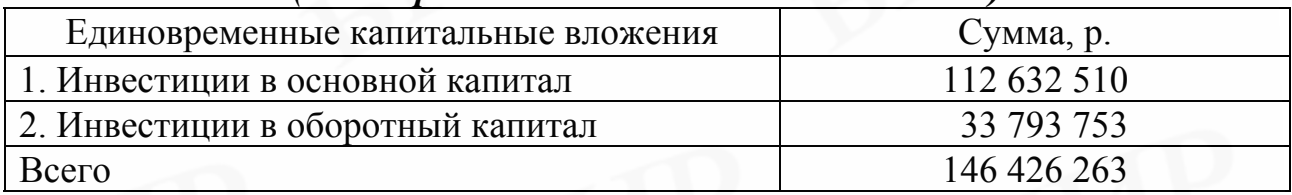

### *4. Расчет стоимостной оценки результата*

Результатом в сфере производства нового изделия является абсолютная величина чистой прибыли, полученная от реализации продукции, и амортизационные отчисления, которые являются источником компенсации инвестиций.

#### *1. Расчёт амортизационных отчислений основного капитала*

Годовая сумма амортизационных отчислений определяется на основе средних линейных норм амортизационных отчислений по формуле:

$$
Ar_{i} = \frac{O\Phi_{ac_{i}} * H_{ai}}{100},
$$

где ОФАСI - первоначальная стоимость основного капитала i-го вида, ден. ед.;

 $H_{\rm AI}$  – годовая норма амортизации основного капитала i-го вида, %.

Расчёт амортизационных отчислений по годам представлен в табл. 8 прил. 1.

Таблица 8

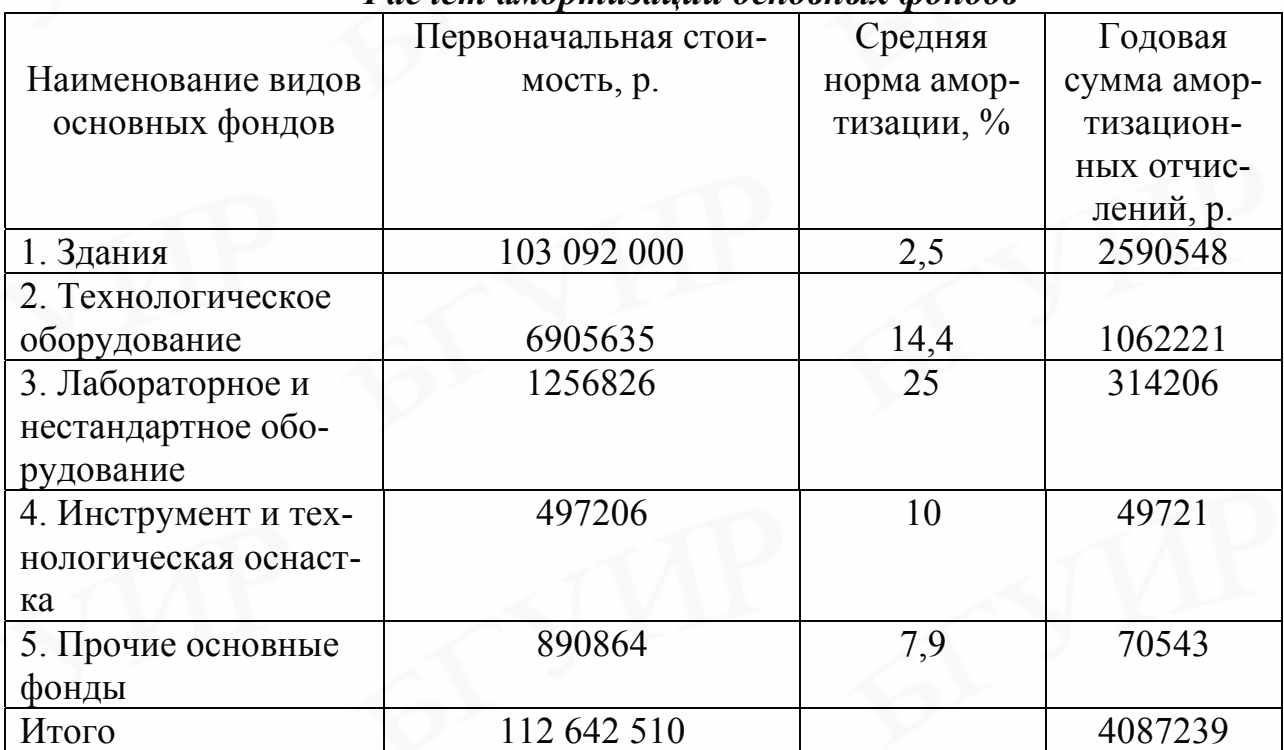

*Расчёт амортизации основных фондов*

#### *2.Расчет чистой прибыли от реализации продукции*

Расчет чистой прибыли (прибыли, остающейся в распоряжении предприятия) осуществляется по формуле

$$
\Pi_{\mathrm{q}} = \Pi_{\mathrm{E},\mathrm{q}} \cdot \mathrm{N}t (1 - \mathrm{H}\pi/100),
$$

где П<sub>ЕЛ</sub> - прибыль на единицу изделия (см. табл. 4 прил. 1), ден. ед.

 $N_t$  – объем выпуска продукции в году t, шт.;

 $H_{\Pi}$  – ставка налога на прибыль, %. (Нп = 24%).

Расчет чистой прибыли осуществляется по каждому году расчетного периода. В первый год объем производства составляет 50 000 шт., в последующие годы - по 100 000 шт.

 $\Pi$ ч<sup>1</sup> = 2784 · 50 000 (1-0,24) = 104,4 млн. р.;

 $\Pi$ ч<sup>2,3,4</sup> = 2784 · 100 000 (1 – 0,24) = 208,8 млн. р.

Результаты расчета чистого дохода по годам представлены в табл. 9 прил.

1.

Таблина 9

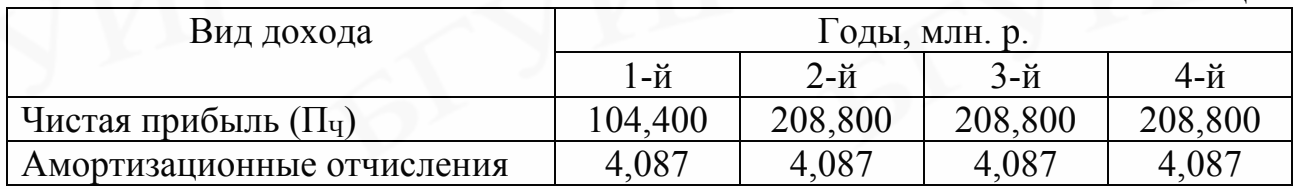

*5. Расчет интегрального экономического эффекта у производителя новой техники*

Интегральный экономический эффект рассчитывается по формуле

$$
\Theta_{\text{HHT}} = \sum_{t=1}^{n} \mathbf{Y} \mathbf{X} \mathbf{X}_t = \sum_{t=1}^{n} (P_t \alpha_t - 3_t \cdot \alpha_t),
$$

где n – расчетный период, лет;

 $P_t$ - чистый доход, полученный в году t, ден. ед.;

 $3<sub>t</sub>$ - затраты (инвестиции) в году t, ден.ед.;

 $\alpha_t$ - коэффициент дисконтирования;

Предприятие вкладывает инвестиции при условии, что норма дисконта  $E_{\rm H} = 40\%$ .

Расчет интегрального экономического эффекта приведен в табл.10 прил. 1.

Таблица 10

#### По годам производства Наименование показателя Единица измерения Условное обозначение 1-й  $2-\check{n}$  3-й 4-й **Результат** Рt

*Расчет экономического эффекта при производстве новой техники*

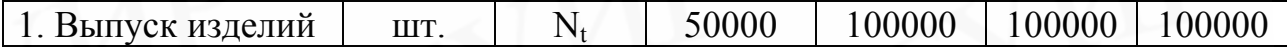

Окончание табл. 10

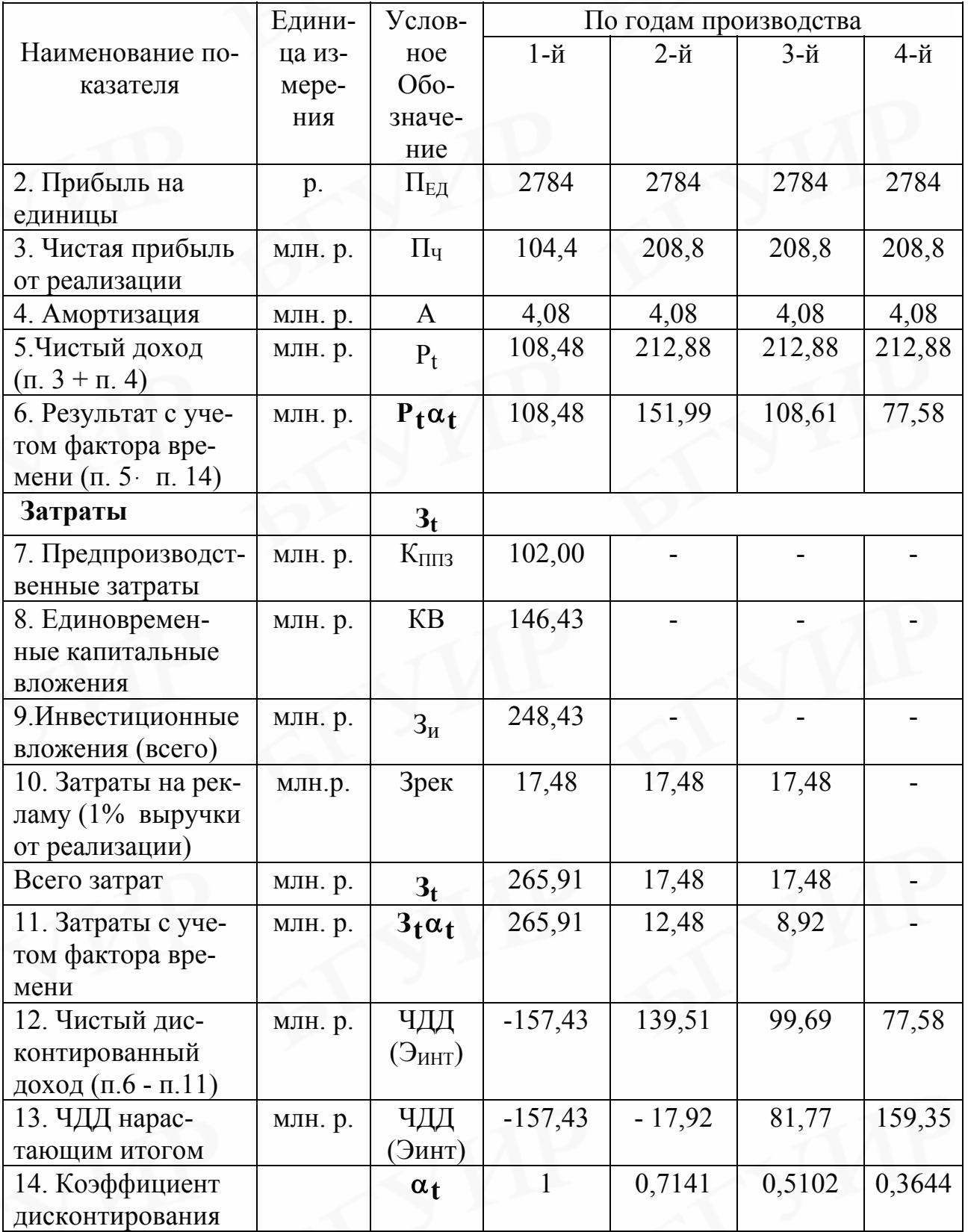

Как видно из таблицы чистый дисконтированный доход имеет положительное значение и за четыре года реализации проекта составит 159 300 000 р.

6. Определение срока окупаемости и рентабельности проекта

1. Расчет срока окупаемости инвестиций.

Как видно из таблицы инвестиции окупятся на третий год производства и реализации нового изделия «Модуль питания».

2. Расчет рентабельности инвестиций

Рентабельность инвестиций определяется по формуле

$$
Pu = \frac{\sum_{t=1}^{n} P_t \cdot \alpha_t}{\sum_{t=1}^{n} \alpha_t} \cdot 100\%.
$$

Расчет чистой дисконтированной прибыли по годам расчетного периода представлен в табл. 11 прил. 1.

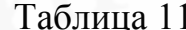

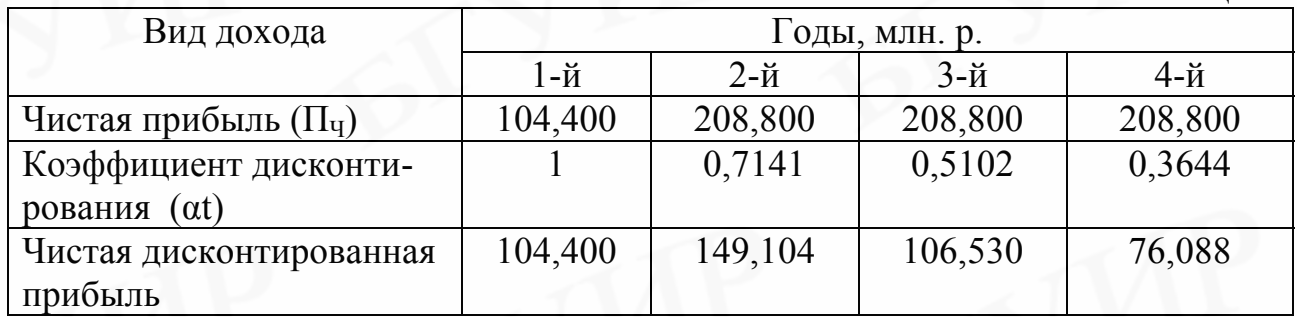

Тогда рентабельность инвестиций рассматриваемого проекта составит  $P_H = 489,722 / 265,91 \cdot 100\% = 184\%.$ 

#### $7.$ Выводы

В процессе технико-экономического обоснования инвестиционного проекта по внедрению в производство модуля питания телевизионных приемников были получены следующие результаты:

1) Интегральный экономический эффект от внедрения в производство изделия за четыре года составил 159 350 000 р.:

2) Все затраты окупятся на третий год;

3) Рентабельность инвестиций составит 184 %:

4) Низкие издержки производства, позволяют установить цену на уровне 10 долларов, что меньше цен зарубежных аналогов. Это при одинаковом качестве изделий даст возможность предприятию расширять рынок своей продукции, и, следовательно, увеличивать прибыль.

Полученные результаты свидетельствуют о том, что данный проект является экономически целесообразным и его реализация принесет предприятию коммерческий успех.

### *Пример расчета экономической эффективности в сфере эксплуатации нестандартного оборудования*

### *1. Характеристика изделия «Контрольный полуавтомат с программным управлением для проверки различных типов трансформаторов» (нестандартное оборудование). Обоснование расчетного периода.*

Контрольный автомат внедряется в производство с целью автоматизации проверки трансформаторов по коэффициенту трансформации, количеству обмоток и прочности изоляции. Данная операция осуществлялась на предприятии вручную с помощью набора приборов (вольтметр, мегомметр и др.), общая стоимость которых составляет 2100 тыс. р., установленная мощность – 0,5 квт.

Внедрение полуавтомата позволит автоматизировать все работы, кроме подключения и снятия информации, по проверке трансформатора. В результате затраты на проверку одного трансформатора снижаются с 8 мин (ручной вариант) до 2 мин, т.е. производительность повышается в 4 раза. Установленная мощность полуавтомата – 0,7 квт.

Предприятие предполагает использовать полуавтомат в течение четырех лет.

#### *2. Расчет стоимостной оценки затрат*

Затратами в сфере эксплуатации является прирост единовременных предпроизводственных затрат и капитальных вложений.

Прирост единовременных затрат определяется по формуле

$$
KB = K_{OKP} + L_{HOB} + K_{IIP};
$$

где  $K<sub>ORP</sub>$  – предпроизводственные затраты, связанные с разработкой нестандартного оборудования (полуавтомата), ден. ед.;

ЦНОБ – цена нестандартного оборудования, ден. ед.;

КПР – капитальные вложения в прочие основные фонды, ден. ед.

Затраты, связанные с разработкой полуавтомата по данным завода составляют 1 550 000 р. Затраты на производство полуавтомата на предприятии, рассчитанные по методике, приведенной в табл. 4, составляют 2 550 000 р.

Капитальные вложения в прочие основные фонды составляют 10% от цены нестандартного оборудования и составляют

$$
K_{\text{HP}}
$$
 = 2550000 p. · 0,1 = 255 000 p.

Тогда сумма прироста единовременных капитальных вложений (инвестиций в основной капитал) составит

 $\Delta K_{\Pi}$  = 1 550 000 + 2 550 000 + 255 000 = 4 355 000 p.

### *3.Расчет стоимостной оценки результата*

Результатом внедрения контрольного полуавтомата на предприятии является снижение издержек на заработную плату обслуживающего персонала (оператора), т. е. эксплуатационные издержки. При ручной проверке оператор должен был работать всю смену (8 часов). Для обслуживания полуавтомата достаточно двух часов в смену, т.к. работа оператора будет ограничиваться подключением, выключением полуавтомата и считыванием информации, поступающей с компьютера. Следовательно, при двухсменной работе эффективный фонд рабочего времени полуавтомата составит  $\Phi_{\alpha 0} = 253 \cdot 2 \cdot 8 \cdot 0.96 =$ 3886 ч. Таким образом, при ручной проверке (базовый вариант) время обслуживания составляет 1943 часа в смену, при проверке на полуавтомате (новый вариант) – 486 часов.

Эксплуатационные затраты рассчитываются по базовому и новому варианту по формулам, приведенным в табл. 11.

Расчет эксплуатационных издержек представлен в табл. 1 и 2 прил. 2.

Таблица 1

### *Расчет эксплуатационных издержек при использовании полуавтомата*

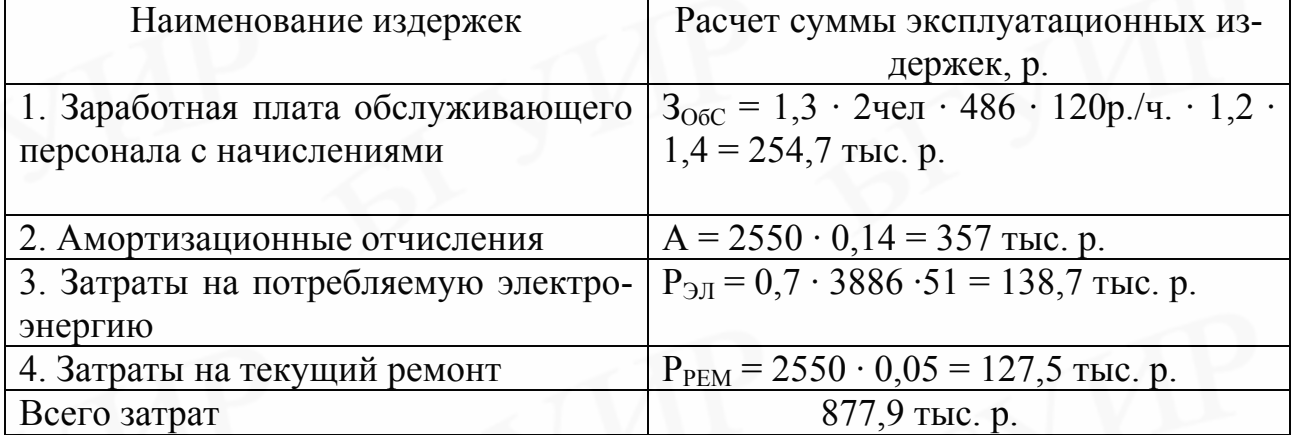

Таблина 2

### *Расчет эксплуатационных издержек при ручном варианте*

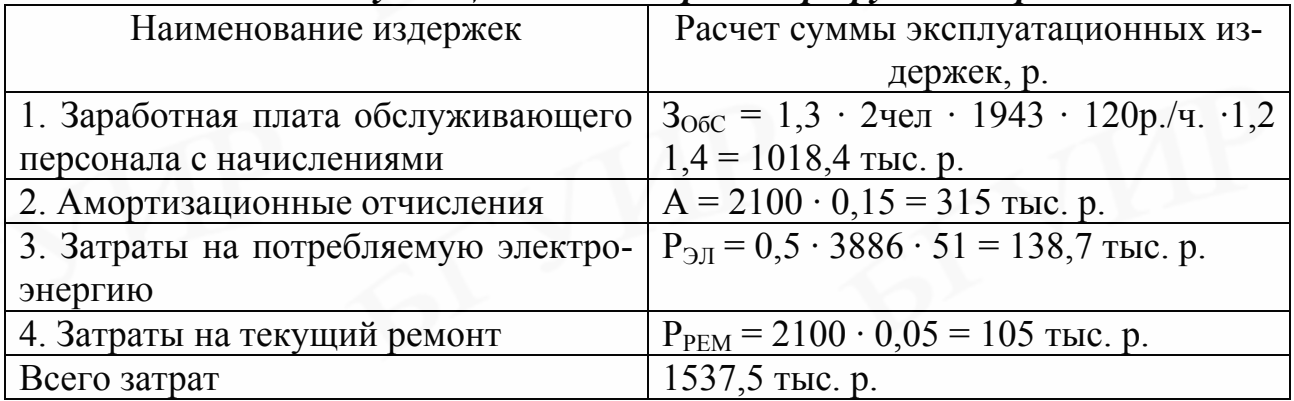

Экономия на эксплуатационных издержках с учетом роста производительности полуавтомата в 4 раза составит

 $\Theta_{\text{3KC}} = 1537.5 \text{ }\text{THC. p.} \cdot 4 - 877.9 \text{ }\text{THC. p.} = 5272.1 \text{ }\text{THC. p.}$ Таким образом, прирост чистой прибыли составляет  $\Delta \Pi$ ч = 5272,1 · (1 – 24/100) = 4006,8 тыс. р.

*3. Расчет экономического эффекта у потребителя новой техники*

Расчет экономического эффекта у потребителя новой техники представлен в табл. 3 прил. 2.

Таблица 3

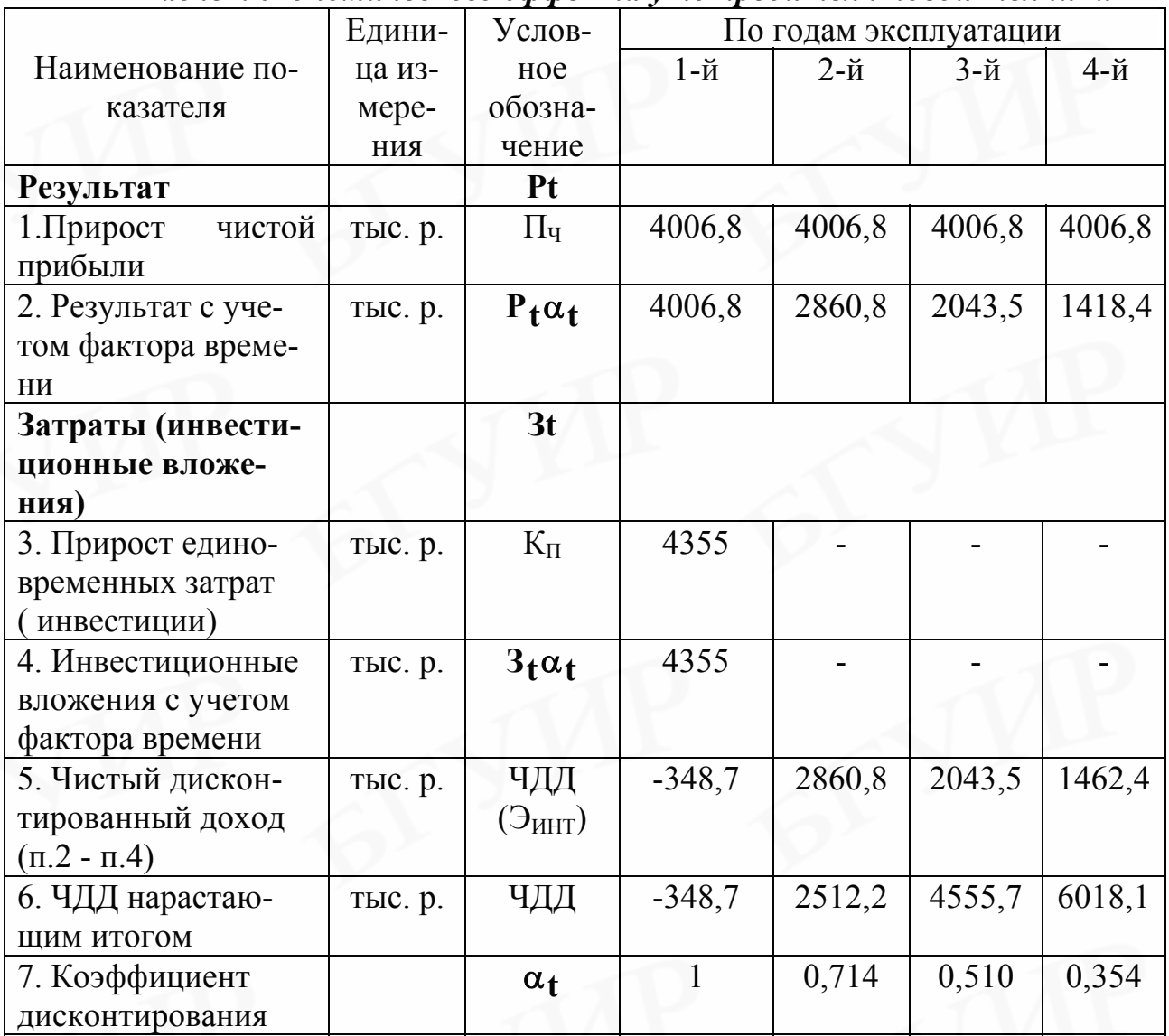

Расчет экономического эффекта у потребителя новой техники

Как видно из таблицы чистый дисконтированный доход имеет положительное значение и за четыре года реализации проекта составит 6018,2 тыс. р., что свидетельствует о целесообразности вложения инвестиций в данный проekt.

### 4. Расчет срока окупаемости инвестиций и рентабельности проекта

Как видно из таблицы все инвестиции в данный проект окупятся на второй год эксплуатации полуавтомата.

Рентабельность инвестиций составит  $P_H = 9972.8 \cdot 100/4355 = 228\%$ .

### 5. Выводы

На основании проведенных расчетов можно сделать вывод  $\mathbf{O}$ целесообразности реализации данного инвестиционного проекта.

Приложение 3

| Виды работ           | Тип производства |                |                |  |
|----------------------|------------------|----------------|----------------|--|
|                      | Массовое         | Среднее        | Мелкосерийное  |  |
| Штамповочные         | 16               | $\overline{4}$ |                |  |
| Прессовые            | 5                | 5              | 5              |  |
| Прокатные            | $\overline{2}$   | 4              | 6              |  |
| Фрезерные            | 1,5              | 3              | 3              |  |
| Сверлильные          | 3                | $\overline{4}$ | 5              |  |
| Автоматно-           | $\overline{7}$   | 5              | 3              |  |
| револьверные         |                  |                |                |  |
| Шлифовальные и по-   | 0,5              | 0,5            |                |  |
| лировальные          |                  |                |                |  |
| Фотохимические       | $\overline{2}$   | $\overline{2}$ | $\overline{2}$ |  |
| Покрытия (гальвани-  | 3                | 3              | 4              |  |
| ческие и пр.)        |                  |                |                |  |
| Намоточные           | 4,0              | 4,5            | 5              |  |
| Слесарно-сборочные   | $\overline{2}$   | 10             | 15             |  |
| Сборочно-монтажные   | 40               | 35             | 20             |  |
| Настроечные (регули- | 5                | 15             | 25             |  |
| ровочные)            |                  |                |                |  |
| Отделочные           | 3                |                |                |  |
| Итого                | 100              | 100            | 100            |  |

*Распределение трудоемкости по видам работ, %* 

Приложение 4

*Единая тарифная сетка работников Республики Беларусь*

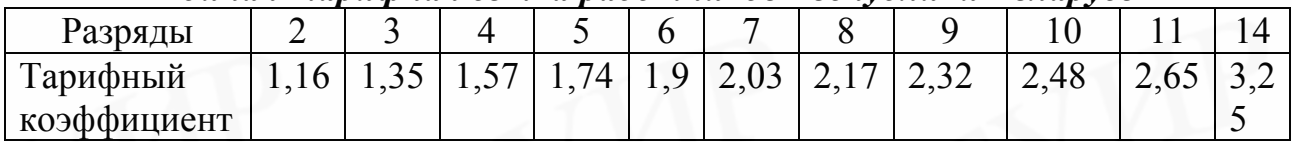

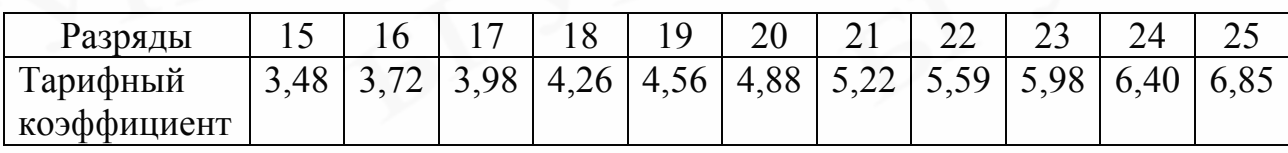

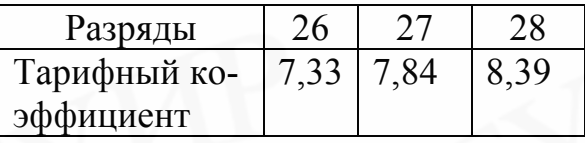

*Нормативы (приближенные значения) косвенных расходов при расчете себестоимости и отпускной цены единицы продукции*

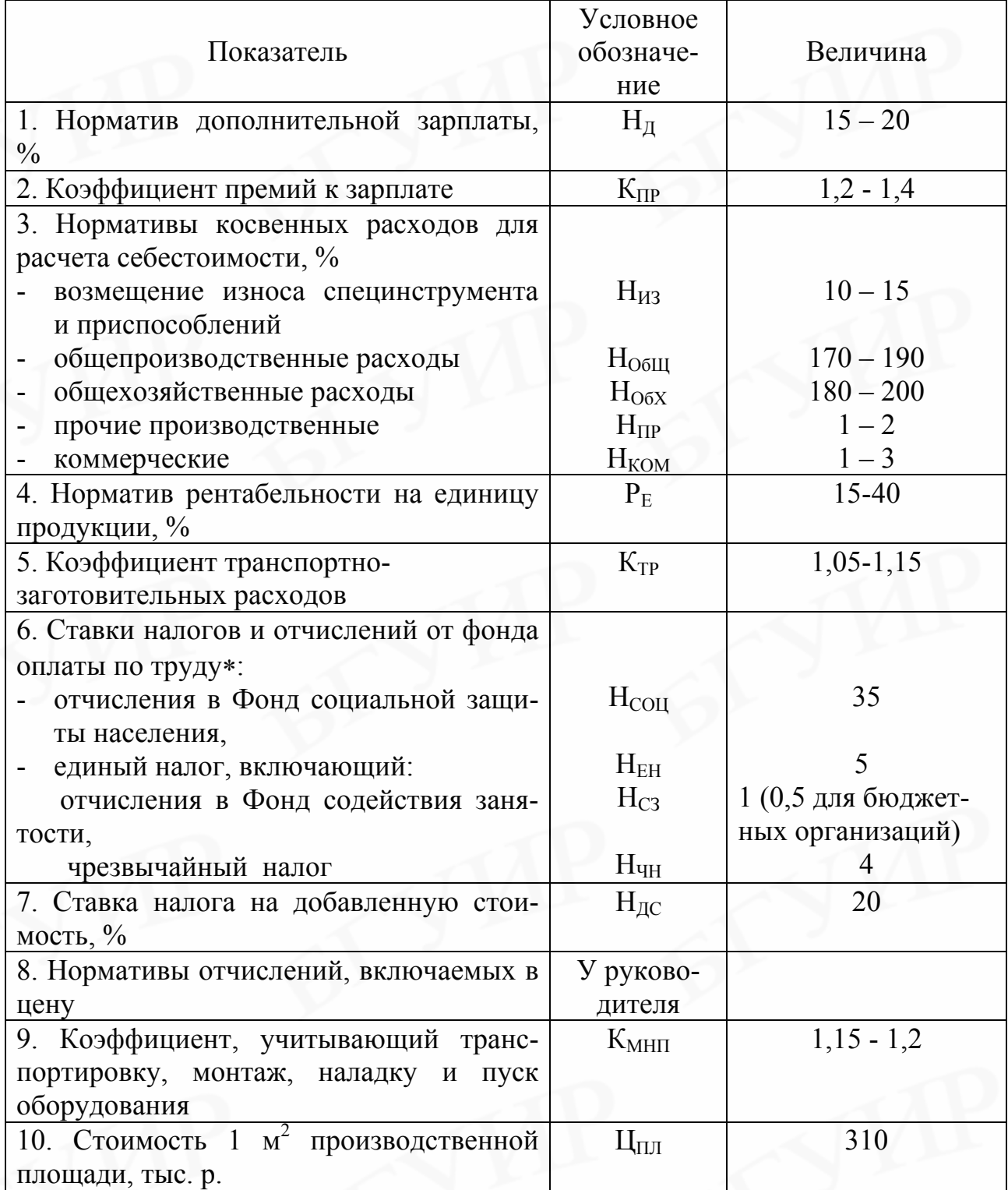

\* Уточняются у руководителя проекта

*Нормативы (приближенные значения) косвенных расходов при расчете себестоимости и отпускной цены НИОКР*

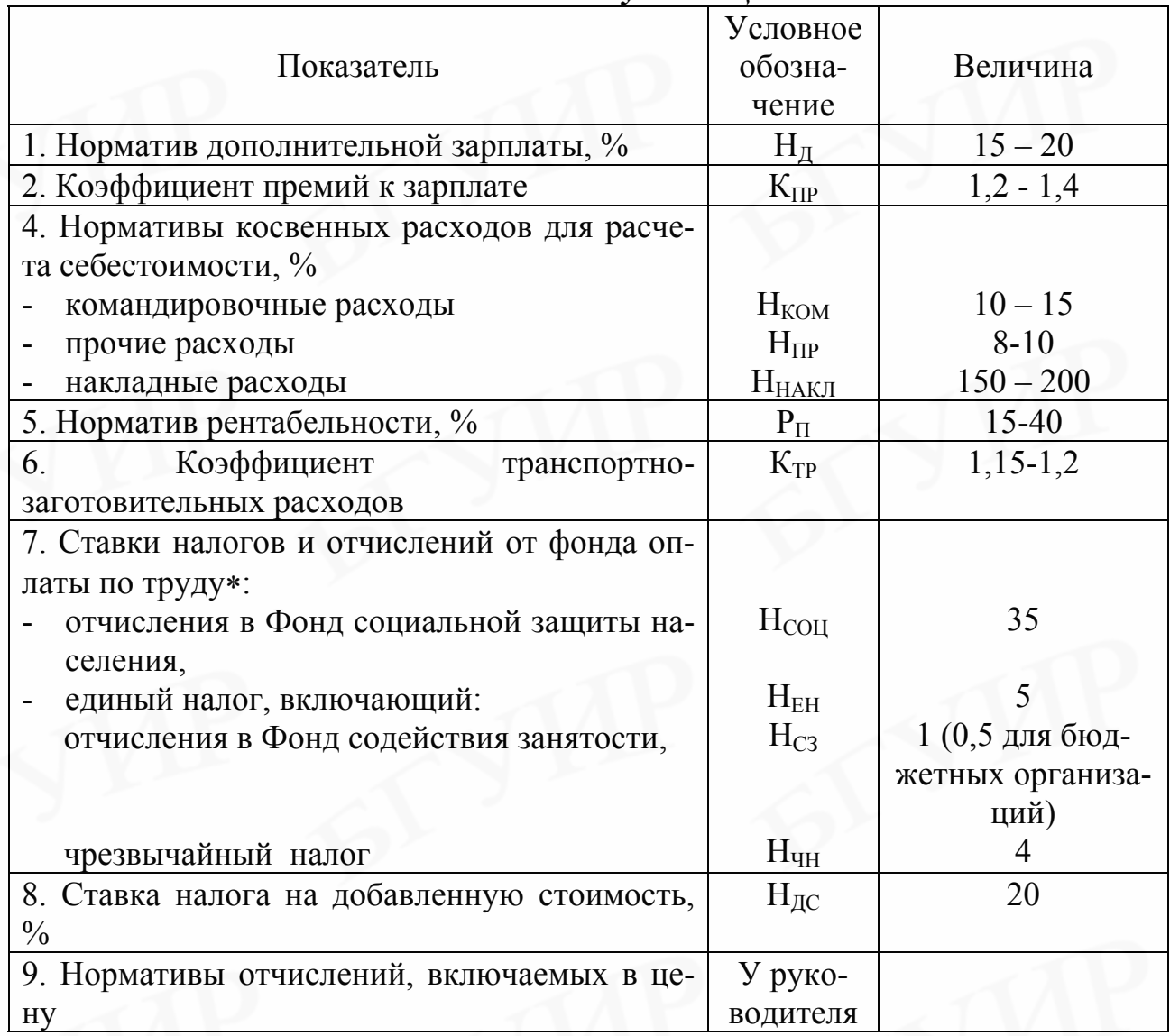

\* Уточняются у руководителя проекта

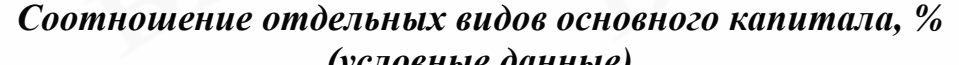

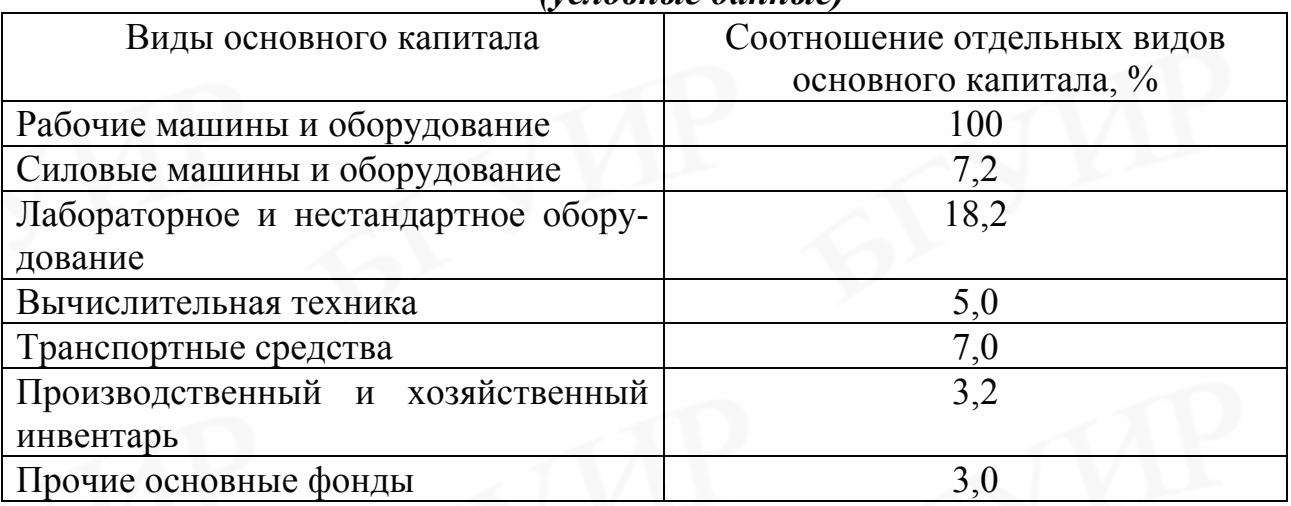

## Приложение 8

*Группировка амортизируемых объектов по диапазонам сроков полезного использования и производных от них линейных норм амортизации*

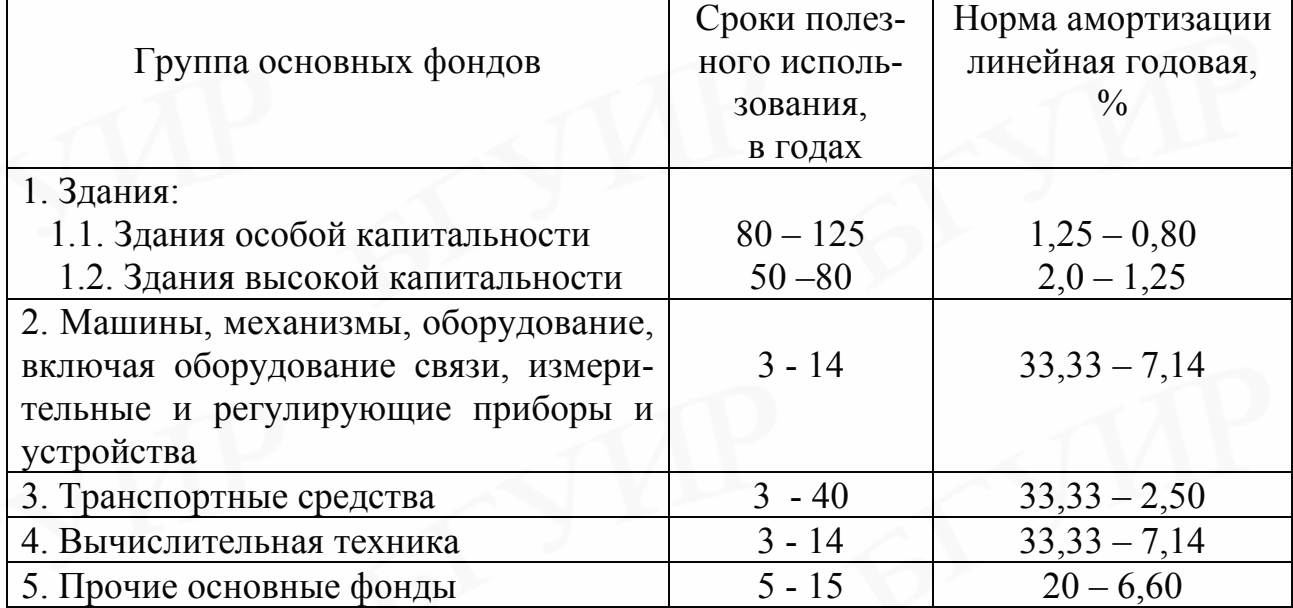

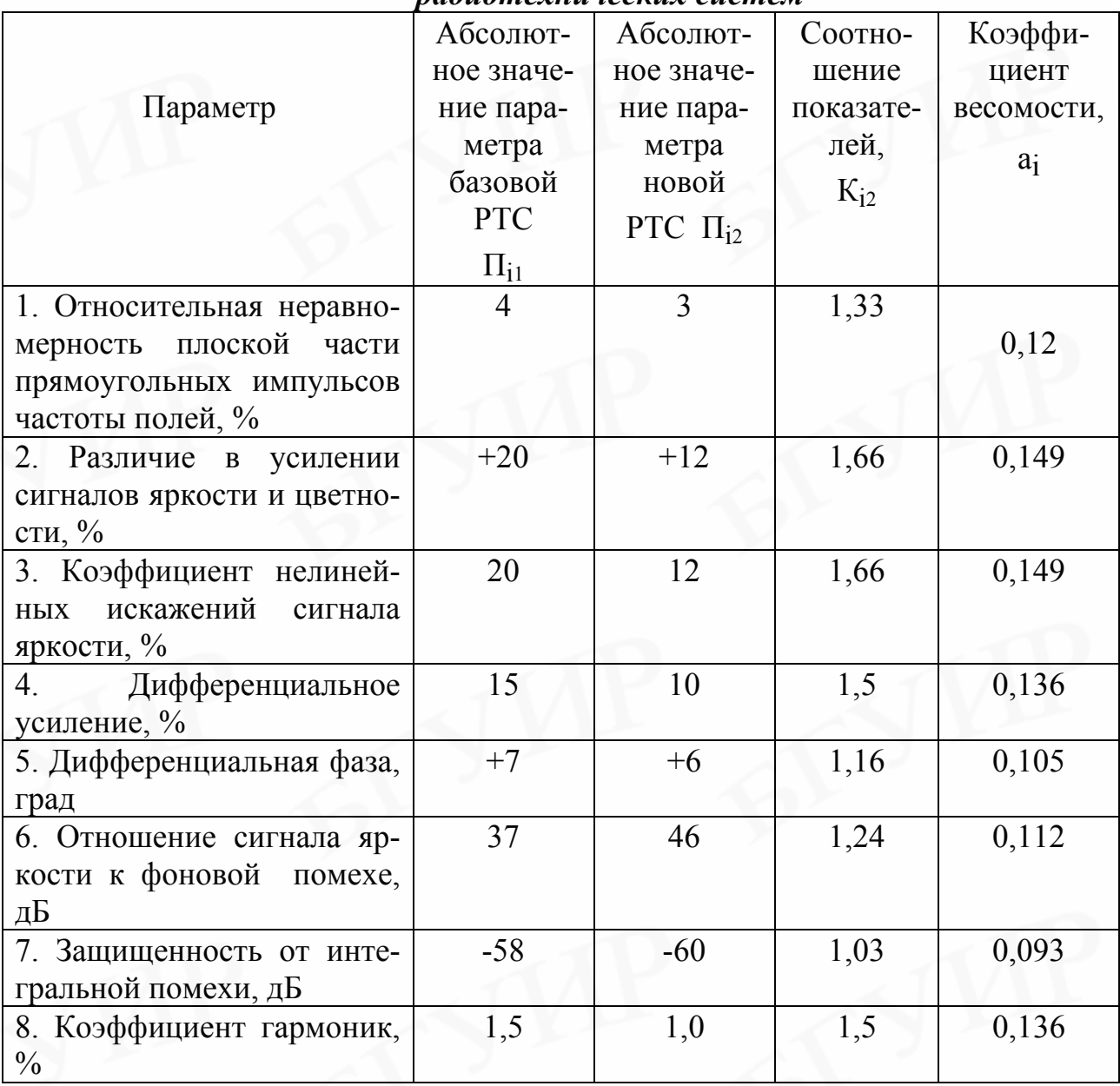

*Пример расчета сложного коэффициента качества для радиотехнических систем*

Сложный коэффициент качества для новой РТС с учетом значимости каждого параметра в общей их сумме будет равен

 $K_{K A4}^{T E J} = 1, 33 * 0, 12 + 1, 66 * 0, 149 + 1, 66 * 0, 149 + 1, 5 * 0, 136 + 1, 16 * 0, 105 + 1, 24 * 0, 112 +$ +1,03+0,093++1,5\*0,136 ≈1,42

*Нормативы \* удельных весов прямых затрат по некоторым группам радиоизмерительных изделий*

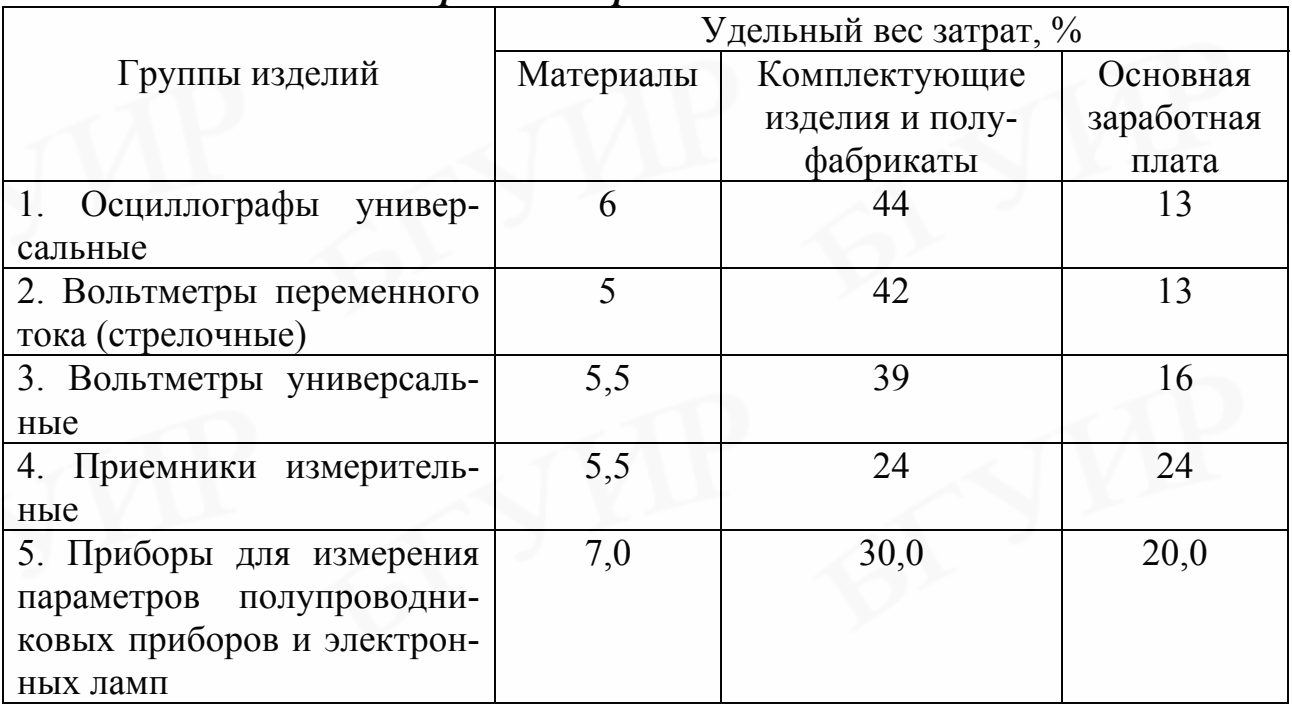

\* Разработаны на основании исследований статистических данных А.А. Носенко.

Св. план 2002, поз. 114

*Учебное издание*

Носенко Алла Алексеевна Грицай Алла Викторовна

# *Технико-экономическое обоснование дипломных проектов*

**Методическое пособие для студентов всех специальностей БГУИР дневной и заочной форм обучения В 4-х частях**

*Часть 2. Расчет экономической эффективности инвестиционных проектов*

Редактор Т.Н. Крюкова Корректор Е.Н. Батурчик

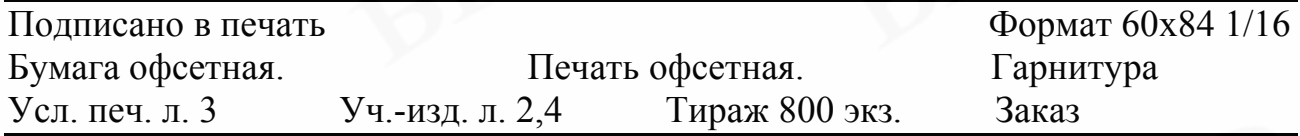

Издатель и полиграфическое исполнение: Учреждение образования "Белорусский государственный университет информатики и радиоэлектроники" Лицензия ЛП № 156 от 05.02.2001. Лицензия ЛП № 509 от 03.08.2001. 220013, Минск, П. Бровки, 6.